**UNIVERSIDAD DE LAS CIENCIAS INFORMÁTICAS Facultad 3**

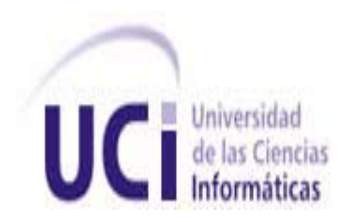

# TÍTULO: **Propuesta para la obtención del Parte Mensual Informativo de la Fiscalía General de la República.**

**TRABAJO DE DIPLOMA PARA OPTAR POR EL TÍTULO DE INGENIERO EN INFORMÁTICA**

**AUTOR(ES):** Jorge Hernández Camero Aurelio Téllez Fernández

**TUTOR:** Ing. Vlamir Rodríguez Fernández

Junio 2011 "Año 53 de la Revolución"

# **Dedicatoria**

## **DEDICATORIA**

*A mi madre Zenaida, por estar en todo momento a mi lado, por ser mi luz cuando me rodea la oscuridad. A mis hermanas Yuliet y Yulei que son la luz de mis ojos. A mi hermanito Álvaro por su cariño. A mi abuela Margot por todo el amor y la atención que me ha dado. A mi tío Jesús más bien mi hermano mayor, por ser un ejemplo para mi, por cuidarme. A Ary por toda su ayuda. A mi papa Aurelio por ser un amigo además. En general a toda mi familia que siempre está presente y atenta de mi. A todos mis amigos y amigas que siempre estuvieron presentes en las buenas y las malas. En general les dedico este trabajo a todas aquellas personas que se han sabido ganar un lugar especial en mi corazón.*

## *Aurelio Téllez Fernández*

*Cada pedazo de mi vida, cada paso que he dado ha sido acompañado de amigos, familiares, compañeros de aula, proyecto y apartamento.* 

*A todos ellos, que son muchos, gracias por haber formado parte de estos 23 años de vida.* 

*En especial a mamá, a papá, a Daymara, a abuelo, a tíos y tías, a primos y primas, a personas que ya no están por las diferentes razones que surgen en la vida.* 

*Gracias a todos ustedes por ayudarme a ser quien soy, porque al final solo soy un pedacito de cada uno de ustedes.*

### *Jorge Hernández Camero*

# **AGRADECIMIENTOS**

*A mi madre por ser la mujer de la cual he aprendido tanto. De ti aprendí el esfuerzo, la dedicación y el sacrificio. A papá por enseñarme que todo tiene un rigor y que el trabajo lo es todo. A Daymara por ser la hermana que siempre está encima de uno para todo lo bueno y lo malo. A abuelo por su constante preocupación y por quererme como otro de sus hijos. A mis tíos, que me ven como otro hijo más, a quien dar buenos consejos. A Israel por quererme de esa forma tan extraña que ni sé cómo explicarla. A Dayamí por recordarme que el amor existe y permitirme formar parte de su vida. A mis amigos, a todos sin excepción. A mi compañero de tesis, que tantos dolores de cabeza me dio. A todos los que nos ayudaron por este camino difícil, Vlamir nuestro tutor emergente, Nuestra jefa de proyecto Dailín. A mis compañeros de apartamento*. *Son tantos los que agradecer, que la mejor manera de hacerlo es con el esfuerzo de seguir Superándose durante toda la vida. Gracias*.

## *Jorge Hernández Camero*

*A mi mamá Zenaida por todo su amor y apoyo incondicional. A mis hermanas Yuliet y Yulei por estar siempre pendiente de mí. A mi hermano Álvaro. A mi tío Jesús que más que un tío siempre lo he considerado mi hermano mayor por su apoyo y por cuidar siempre de mí.* 

# Agradecimientos

*A mi abuela Margot por todo su cariño. A mi abuela Zenaida por enseñarme a ser fuerte. A mi papá por todos sus consejos. A mí padrastro Eliecer por ayudar tanto a mi mama y por haberme criado como si fuera su hijo. En general a toda mi familia por estar siempre ahí para mí. A todas mis amistades en especial a las más cercanas, Ever, Raiko, Toledo, Dagmar, Carlos, Yendri. A Mayara por regalarme algunos de los mejores momentos de mi vida. A mi compañero de tesis, por darme esperanzas, aún cuando no existían. A mi tutor Vlamir por toda su ayuda. A Dailín por todo su apoyo. A mi oponente Yosvany por todas las críticas constructivas que me hizo. A Enrique por todo el tiempo que me dedico a pesar de no tenerlo y a todas aquellas personas que de una forma u otra me ayudaron a lograr mi primera meta profesional, ser un ingeniero, muchas gracias.*

*Aurelio Téllez Fernández* 

# **DECLARACIÓN DE AUTORÍA**

Declaramos ser autores de la presente tesis y reconocemos a la Universidad de las Ciencias Informáticas los derechos patrimoniales de la misma, con carácter exclusivo.

Para que así conste firmo la presente a los \_\_\_\_ días del mes de \_\_\_\_\_\_\_ del año \_\_\_\_\_\_\_.

Aurelio Téllez Fernández **Maria Eurea de Aurelio Télez Fernández** Camero

Firma de la autor de la contra del autor de la contra del autor de la contra del autor de la contra del autor

Vlamir Rodríguez Fernández

Firma del tutor

# **RESUMEN**

La Fiscalía General de la República (FGR) es el órgano rector de la justicia en nuestro país, tiene entre sus principales funciones el seguimiento de las actividades jurídicas y judiciales. Con el fin de acelerar los tiempos de recolección de la información necesaria para brindarle a los órganos superiores del país los datos necesarios para la toma de decisiones. El presente trabajo tiene como objetivo; lograr un mecanismo que facilite la obtención de información para la toma de decisiones en la fiscalía.

Para alcanzar el objetivo planteado se realizarán consultas directas a la Base de Datos (BD) del Sistema de Informatización de la Gestión de la Fiscalía (SIGEF) para lograr la obtención de los indicadores que conforman el Parte Mensual Informativo. También se realizarán propuestas de mejoras al modelo de datos para obtener los indicadores que no puedan ser conseguidos producto de inconsistencias en la base de datos. Lográndose una solución que le permitirá a la Fiscalía General de la República contar con reportes precisos y disponibles para la toma de decisiones.

**Palabras claves:** Fiscalía, Modelo de Datos, Indicadores, Parte Mensual Informativo, Reportes.

# Índice

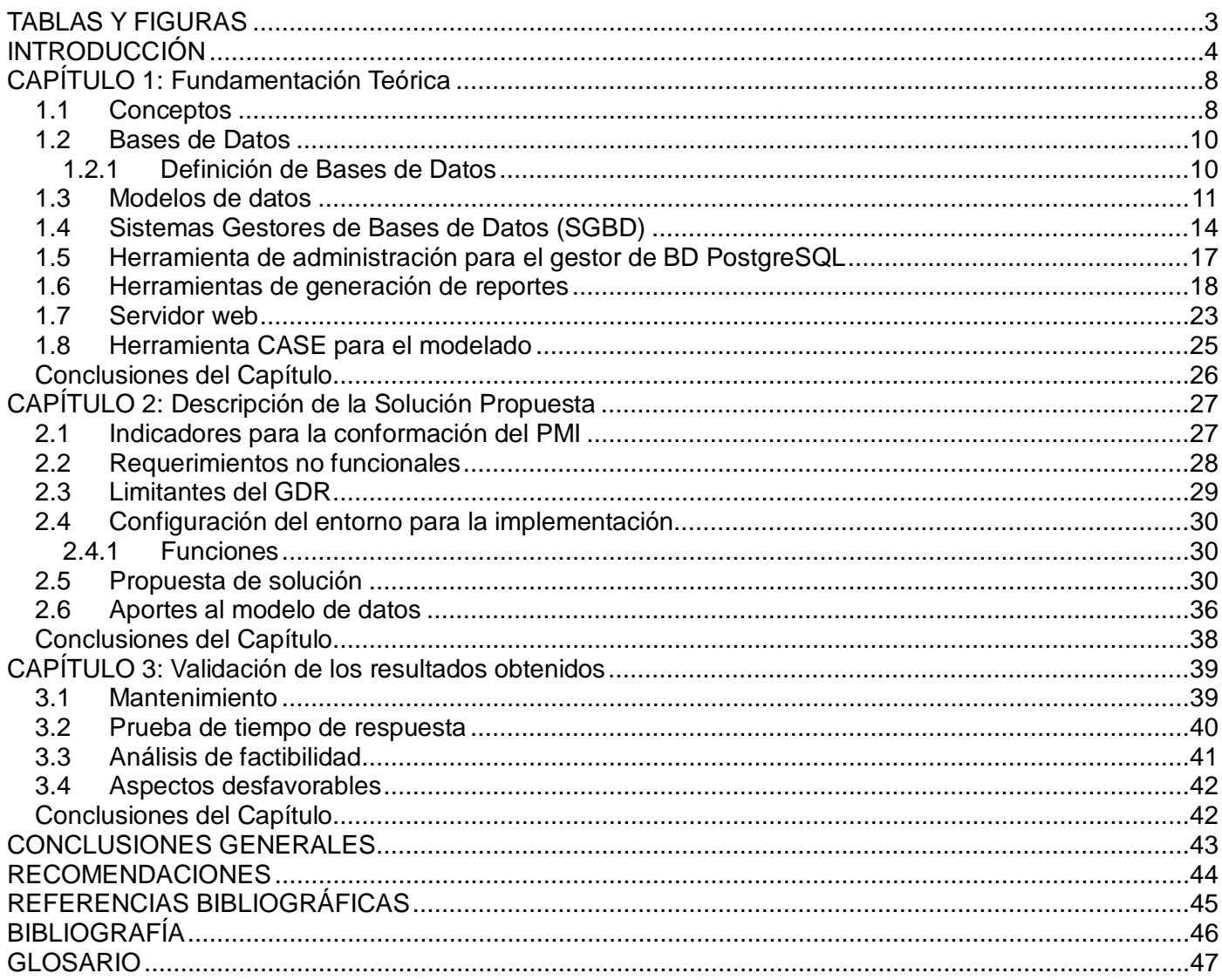

# <span id="page-7-0"></span>**TABLAS Y FIGURAS**

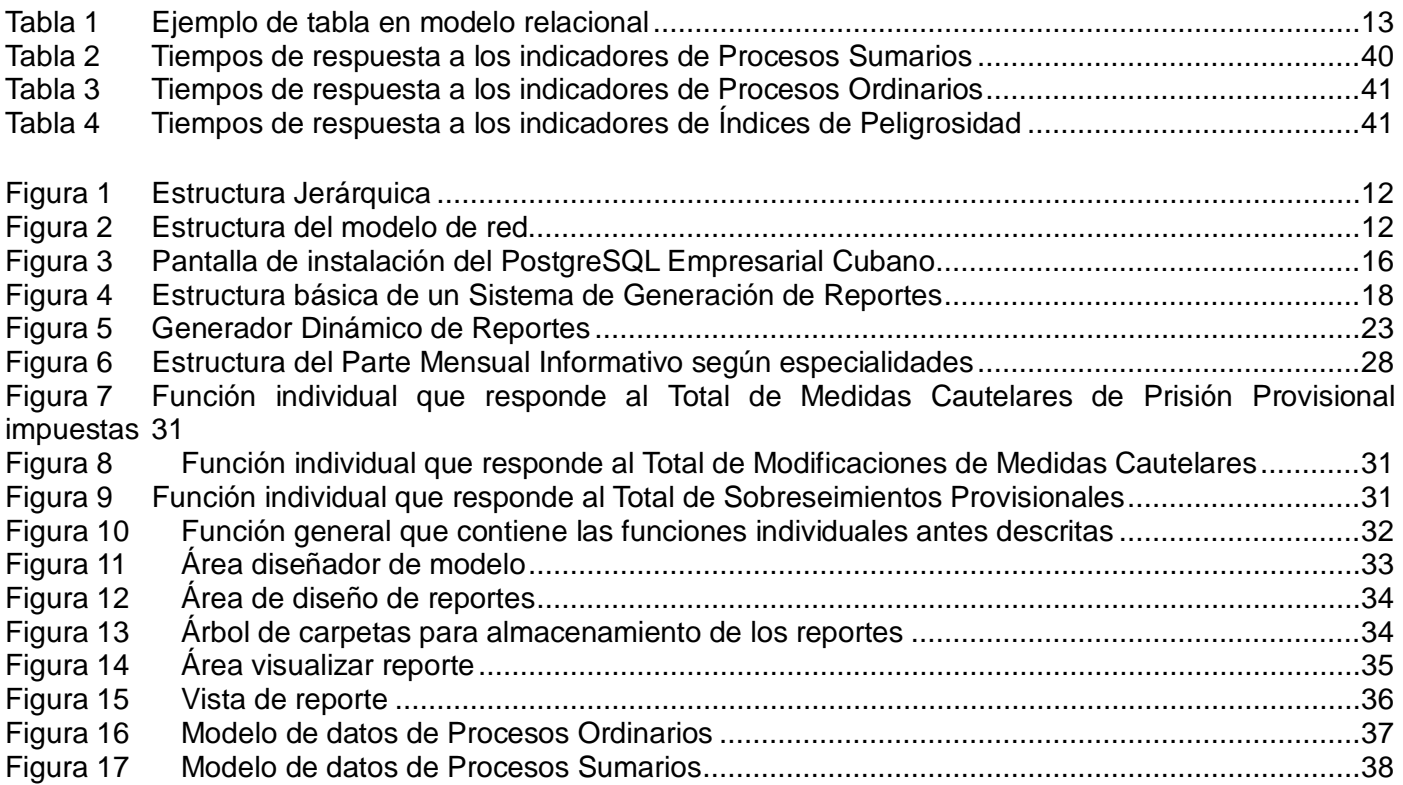

# <span id="page-8-0"></span>**INTRODUCCIÓN**

El avance mundial de las Tecnologías de la Información y las Comunicaciones (TIC´s) ha impulsado considerablemente la automatización de variados procesos de nuestra vida social. La informatización de los principales órganos rectores de un gobierno constituye una premisa para avanzar en materia tecnológica y organizacionalmente.

La sociedad cubana se ve envuelta en estos progresos para lograr la informatización desde los más complejos hasta los más elementales procesos que en esta intervienen. En un mundo donde la evolución tecnológica ocurre aceleradamente y la mayoría de la gestión de información, comercio y comunicaciones ocurre mediante internet como medio de comunicación; es una prioridad mantenerse a la par con el desarrollo tecnológico.

La Universidad de las Ciencias Informáticas (UCI) es el fruto de la aplicación e inicio de la revolución tecnológica, cuyo trabajo y premisa fundamental es el logro de la informatización de la sociedad cubana. La UCI cuenta con un Sistema de Ciencia e Innovación Tecnológica (SCIT) que integra todos los factores, recursos y acciones de la institución en función de los objetivos propuestos y que está dirigido a cumplir con la política científica trazada a partir de un diagnóstico previo, las bases en la que se sustenta esa política y la estrategia elaborada para su implementación; teniendo en cuenta los intereses del país, el potencial tecnológico y humano disponible, así como las tendencias internacionales.

La Fiscalía General de la República (FGR) actúa sobre la base de la vigilancia por el estricto cumplimiento de la Constitución, las leyes y demás disposiciones legales, además de la promoción y el ejercicio de la acción penal en representación del Estado por parte de los organismos del mismo, entidades económicas y sociales y por los ciudadanos. Dado el carácter regulatorio y controlador de la Fiscalía General de la República, ha sido necesario la creación de un mecanismo que posibilite un estricto control estadístico; facilitando la manera de realizar el análisis de la información que contribuye a la toma de decisiones por parte de los fiscales que laboran en la fiscalía.

Dentro de las metas que se plantea el país, está presente la informatización de los procesos judiciales. Para ello apoyándose en el concepto de la informática jurídica como el proceso de tratamiento lógico y automático de la información legal, se ha emprendido la tarea de construir un software que informatice el área judicial en nuestro país.

La Universidad de las Ciencias Informáticas en estrecha cooperación con la Fiscalía General de la República, ha emprendido la tarea de informatizar la gestión de los procesos judiciales mediante el software Sistema de Informatización de la Gestión de la Fiscalía (SIGEF).

Para tener un control de lo ocurrido en materia fiscal, se realizan conteos manuales de la información contenida en las hojas o nóminas de cada Fiscalía. Dicho control de información se denomina Parte Mensual Informativo, el cual hasta el momento no se encuentra automatizado.

El Parte Mensual Informativo (PMI) de la Fiscalía General de la República constituye un proceso de agrupación de información que se realiza de forma manual. Conjuntamente con el Sistema de Informatización de la Gestión de la Fiscalía se le dará respuesta a las necesidades informativas, pues su Base de Datos operacional estará en condiciones de brindar la información necesaria para realizar los reportes que tributan a las diferentes especialidades de la Fiscalía.

Actualmente toda la información gestionada por la FGR referente al PMI, se realiza de forma manual, creando muchos inconvenientes como: grandes gastos de materiales ofimáticos, alta probabilidad de cometer errores en la gestión de la información y un uso considerable del tiempo para obtener la información requerida por los fiscales.

Como resultado del análisis de la situación anterior se ha planteando como **problema de investigación**; las insuficiencias propias de los mecanismos manuales de obtención del Parte Mensual Informativo están afectando las necesidades de información para la toma de decisiones en la Fiscalía General de la República. Definiendo como **objeto de estudio** el Proceso de Desarrollo de Software para la gestión de la información.

Se establece como **objetivo general** obtener una solución informática para contribuir de manera significativa en la gestión de la información de la FGR referente al PMI, favoreciendo la calidad del proceso de la toma de decisiones. Para ello se centra en el **campo de acción** que abarcará la informatización de la gestión informativa del PMI de la Fiscalía General de la República.

Se plantea como **idea a defender** brindar los indicadores pertenecientes a las especialidades del PMI a

5

través de reportes, contribuirá a la toma de decisiones, a la fiabilidad de los datos, al ahorro de recursos y tiempo y responderá a las necesidades informativas de la Fiscalía General de la República.

Los **objetivos específicos** que persigue esta investigación son los siguientes:

- Realizar un estudio del estado del arte referente a la obtención de reportes y trabajo con bases de datos mediante el uso de los métodos definidos para la investigación, que permita elaborar la fundamentación teórica del presente trabajo.
- Utilizar la herramienta propuesta por el Centro de Gobierno Electrónico (CEGEL), para la obtención de reportes y demostrar su factibilidad de uso para futuros trabajos en el mismo.
- Elaborar una propuesta de mejora al modelo de datos del proyecto Sistema de Informatización de la Gestión de las Fiscalía a partir del estudio del estado del arte realizado, que contribuya a lograr la obtención de los indicadores solicitados.
- Validar la propuesta de solución mediante la realización de pruebas que verifiquen el rendimiento de las consultas implementadas en la Base de Datos del Sistema de Sistema de Informatización de la Gestión de la Fiscalía.

Para dar cumplimiento a los objetivos específicos se trazaron las siguientes **tareas:**

- Estudio del funcionamiento de la herramienta Generador Dinámico de Reportes.
- Estudio de los indicadores que conforman el Parte Mensual Informativo.
- Definición de elementos de las herramientas a utilizar.
- Estudio del modelo de datos del Sistema de Informatización de la Gestión de la Fiscalía.
- Validación de la propuesta de solución.

Para la realización de estas tareas se ponen en práctica los siguientes **Métodos Científicos**:

• **Métodos Teóricos:**

**Análisis Histórico-Lógico:** Se utilizó para estudiar y analizar el comportamiento, desarrollo y estado actual, de la obtención del PMI por parte de la Fiscalía General de la República. El objetivo principal de este método es estudiar el marco histórico y el estado del arte de las sub-características estudiadas en esta investigación.

**Analítico-Sintético:** Fue utilizado para estudiar las características que debe tener la conformación del PMI para que brinde la información necesaria. Este método permitió de manera general analizar el tema

planteado para luego descomponerlo e interiorizar cada aspecto estudiado de manera separada para sintetizar lo esencial en función de lo investigado.

**Hipotético-Deductivo:** La investigación se desarrolla a partir de un problema concreto del cual se derivan los objetivos que serán cumplidos durante el desarrollo de la investigación utilizándose métodos científicamente bien fundamentados.

#### • **Métodos Empíricos:**

**Entrevista:** Se realizarán una serie de entrevistas de forma informal al fiscal especialista, involucrado por parte de la Fiscalía General de la República, en el control estadístico de la entidad; las que se tomarán como modelo para la obtención de toda la información necesaria.

El trabajo contará con una introducción, tres capítulos, conclusiones, recomendaciones, referencias bibliográficas y anexos.

En el **Capítulo 1, Fundamentación teórica**, se abordan de forma general los aspectos teóricos más importantes relacionados con los reportes, la informática jurídica y su relación con el área en la que se desenvuelve y a la cual pertenece el Centro de Gobierno Electrónico. Se analizan las diversas aplicaciones para la generación de reportes, así como las herramientas y tecnologías a utilizar en la implementación de la solución.

En el **Capítulo 2**, **Descripción de la Solución Propuesta,** se realiza la implementación de las funciones para la obtención de los indicadores. Se identifican los requerimientos funcionales y no funcionales. Se describen las potencialidades de la herramienta utilizada, así como el uso dado para la obtención de la solución.

En el **Capítulo 3**, **Validación de los resultados obtenidos,** se describen los resultados obtenidos desde el enfoque de la programación. Se muestra además, los métodos de prueba aplicados a la solución.

# <span id="page-12-0"></span>**CAPÍTULO 1: Fundamentación Teórica**

#### **Introducción**

En este capítulo se ofrecen de forma sintetizada los conceptos abordados en la investigación. Se muestra el resultado del análisis del estado del arte de las diferentes herramientas de generación de reportes, en este último, las desarrolladas en la UCI. Se presentan las principales características de las tecnologías y tendencias actuales de las Bases de Datos (BD), donde se abordan las técnicas, tecnologías y metodologías que se utilizan en la actualidad para el tratamiento de las mismas. También se especifican las herramientas utilizadas para el diseño de Bases de Datos y en particular las que fueron utilizadas para trabajar con el modelo de datos propuesto.

#### <span id="page-12-1"></span>**1.1 Conceptos**

A continuación se hará mención de los conceptos más importantes utilizados durante el desarrollo de la presente investigación. Se hace mención del concepto de Reporte, en el presente capítulo, durante la investigación de las herramientas de generación de reportes. El concepto de Indicador es utilizado para tener un conocimiento de lo que representa cada indicador del PMI. La Estadística Judicial se hace mención para tener un concepto ampliado de las necesidades informativas de la FGR con respecto a la información analizada.

#### **Reporte**

El reporte puede ser la conclusión de una investigación previa o adoptar una estructura de problemasolución en base a una serie de preguntas.

Un reporte combina tres tipos de información:

- Datos y su estructura.
- Diseño e información de formato que describe cómo serán presentados los datos.
- Propiedades del reporte, dígase autoría, parámetros, contenido visual, entre otras.

En el ámbito de la informática, los reportes son informes que organizan y exhiben la información contenida en una base de datos. Su función es aplicar un formato determinado a los datos para mostrarlos por medio de un diseño atractivo y que sea fácil de interpretar por los usuarios. (Colectivo de autores, 2011)

#### **Indicador**

No existe una definición oficial por parte de algún organismo nacional o internacional, solo algunas referencias que los describen como: "Herramientas para clarificar y definir, de forma más precisa, objetivos e impactos (...) son medidas verificables de cambio o resultado (...) diseñadas para contar con un estándar… (Horn, 1993)

Una de las definiciones más utilizadas por diferentes organismos y autores es la que Bauer dio en 1966: "Los indicadores sociales (...) son estadísticas, serie estadística o cualquier forma de indicación que nos facilita estudiar dónde estamos y hacia dónde nos dirigimos con respecto a determinados objetivos y metas, así como evaluar programas específicos y determinar su impacto". (Horn, 1993)

Los indicadores en el presente trabajo, serán tomados como la medida sustitutiva de información que permite calificar un concepto abstracto. Se mide en porcentajes, tasas y razones para permitir comparaciones. (Colectivo de autores, 2011)

#### **Estadística Judicial**

Las estadísticas sobre el delito y la justicia penal ayudan a los gobiernos a evaluar y seguir las condiciones, circunstancias y tendencias del bienestar y la repercusión social de las políticas y los gastos públicos. (ONU, 2006)

La estadística sobre la que se trabajará en el siguiente trabajo está encaminada solamente al cálculo y a la obtención de cifras numéricas. En ningún momento se aborda el análisis estadístico o la búsqueda de datos relevantes para un propósito concreto.

#### **Parte Mensual Informativo**

La FGR recoge de manera mensual y trimestral datos relacionados con el comportamiento de la justicia y las especialidades que maneja la misma, dentro de su propia organización administrativa. Esta recogida de datos tiene por nombre Parte Mensual Informativo.

En la actualidad para la recogida de datos del comportamiento penal, existen varios estándares pero son particulares en cada institución. Por tanto se ha sido receptivo en cuanto a las necesidades de los clientes y se ha realizado el estudio perteneciente al mismo.

El Parte Mensual Informativo constituye un medio para el análisis y control del desenvolvimiento de los procesos que se llevan a cabo en las Fiscalías de Cuba. El mismo es fuente de consulta para el análisis estadístico y como herramienta informativa para la toma de decisiones. La obtención del PMI es fruto del SIGEF y consta de una serie de funciones y atribuciones que se exponen a continuación:

- Controlar metodológicamente la actividad informativa del organismo de la Fiscalía General de la República.
- Llevar los registros de historiales del PMI a lo largo del tiempo.
- Centralizar y emitir los reportes de la FGR.

El PMI es el encargado de la información referente a las especialidades que conforman la fiscalía:

• El PMI recoge indicadores relacionados con los procesos fiscales que se llevan a cabo en cada una de las fiscalías municipales de cada provincia. Este se conforma por períodos mensuales o trimestrales.

#### <span id="page-14-0"></span>**1.2 Bases de Datos**

En un mundo donde la revolución tecnológica ha propiciado el desarrollo de la era de la información se vuelve una necesidad la gestión de la mayor cantidad posible de información. El procesamiento, almacenamiento y recuperación de información se ha convertido en algo estratégico para cualquier organización.

Las Bases de Datos constituyen el soporte mundial para los procesos de gestión de información, su importancia radica en el manejo de grandes volúmenes de datos valiosos, que son utilizados a diario para brindar servicios e influir en la toma de decisiones.

#### <span id="page-14-1"></span>**1.2.1 Definición de Bases de Datos**

Se define una BD como una serie de datos organizados y relacionados entre sí, los cuales son recolectados y explotados por los sistemas de información de una empresa o negocio en particular. (Celko, 1999)

Una BD es un conjunto de datos que tiene las siguientes propiedades implícitas:

• Una BD representa algún aspecto del mundo real, en ocasiones llamado minimundo o universo de discurso. Las modificaciones del minimundo se reflejan en la base de datos.

- Una base de datos es un conjunto de datos lógicamente coherente, con cierto significado inherente. Una colección aleatoria de datos no puede considerarse propiamente una base de datos.
- Toda base de datos se diseña, construye y puebla con datos para un propósito específico. Está dirigida a un grupo de usuarios y tiene ciertas aplicaciones preconcebidas que interesan a dichos usuarios. (Elsmari R., 1993)

Las bases de datos pueden ser de cualquier tamaño y tener diversos grados de complejidad. Por ejemplo, una lista de nombres y direcciones puede contener apenas unas cuantas centenas de registros. Por otro lado, un catálogo de una biblioteca grande puede contener medio millón de tarjetas clasificadas por categorías distintas.

Para la gestión de la información contenida en una o varias BD, y realizada por uno o varios usuarios se utilizan software que se denominan Sistemas Gestores de Bases de Datos.

#### <span id="page-15-0"></span>**1.3 Modelos de datos**

En la informática, un modelo de datos es un lenguaje utilizado para la descripción de una base de datos. Por lo general, un modelo de datos permite describir las estructuras de datos de la base (el tipo de los datos que incluye la base y la forma en que se relacionan), las restricciones de integridad (las condiciones que los datos deben cumplir para reflejar correctamente la realidad deseada) y las operaciones de manipulación de los datos (agregado, borrado, modificación y recuperación de los datos de la base). **(Colectivo, 2011)**

A continuación se muestran algunos modelos de datos.

#### **Bases de Datos Jerárquicas**

Estructura los campos en nodos en una estructura jerárquica. Los nodos son puntos conectados entre sí formando una especie de árbol invertido. Cada entrada tiene un nodo padre, que puede tener varios nodos hijos; esto suele denominarse relación uno a muchos. Los nodos inferiores se subordinan a los que se hallan a su nivel inmediato superior. (Colectivo de autores, 2011)

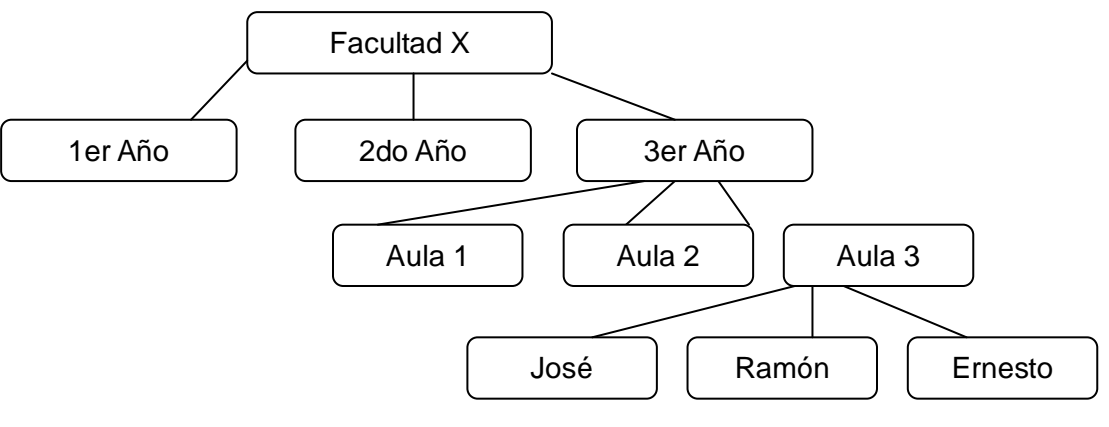

La siguiente estructura ilustra la jerarquía y organización de este modelo:

*Figura 1 Estructura Jerárquica*

Este modelo presenta a su vez algunos inconvenientes:

- Al borrar un nodo padre, desaparecen también sus nodos subordinados.
- Solo podrá añadirse un nodo hijo, si existe el nodo padre.
- Para acceder a cualquier elemento es necesario comenzar por el elemento raíz.

### **Bases de Datos de Red**

Este modelo define también una organización jerárquica de nodos, pero un nodo hijo puede tener más de un solo nodo padre (relación muchos a muchos). Existen los punteros, que son conexiones adicionales entre nodos padres y nodos hijos, que permiten acceder a un nodo por vías distintas accediendo al mismo en dirección descendente por las diversas ramas. Este modelo representa una mejora al modelo jerárquico. (Colectivo de autores, 2011)

La siguiente estructura ilustra la organización de este modelo:

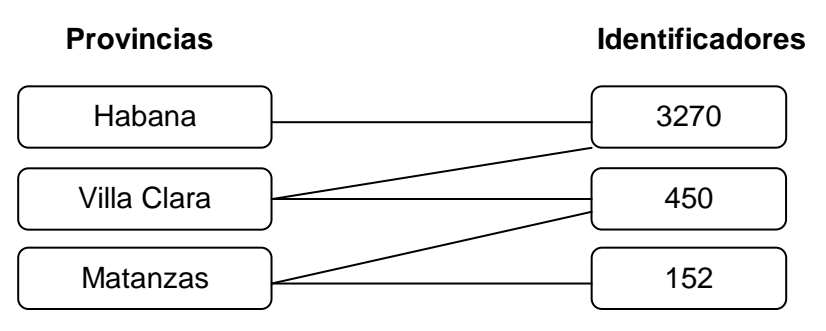

*Figura 2 Estructura del modelo de red*

#### **Bases de Datos Relacionales**

Constituye el modelo más utilizado en la actualidad. Este tipo de organización ofrece una mejor flexibilidad dado que los datos se almacenarán en diferentes entidades llamadas *Tablas*.

La estructura fundamental del modelo relacional es precisamente esa, "relación", es decir una tabla bidimensional constituida por líneas (tuplas) y columnas (atributos). Las relaciones representan las entidades que se consideran interesantes en la BD. Cada instancia de la entidad encontrará sitio en una tupla de la relación, mientras que los atributos de la relación representarán las propiedades de la entidad. (Dominguez, 2009)

El siguiente ejemplo muestra la entidad "Personas", donde se muestran además sus atributos, que no son más que las columnas de la Tabla. Cada tupla de la tabla persona estará identificando a una persona concreta.

| <b>Nombre</b> | Apellido      | Nacimiento | Sexo | <b>Estado Civil</b> |
|---------------|---------------|------------|------|---------------------|
| Yanetsi       | <b>Montes</b> | 15/06/1971 |      | Soltera             |
| Dayami        | Darias        | 23/12/1969 |      | Casada              |
| Jorge         | Ceballos      | 02/10/1985 | M    | Soltera             |

*Tabla 1 Ejemplo de tabla en modelo relacional*

<span id="page-17-0"></span>Dentro de sus características favorables podemos observar:

- Ofrece un sistema simple y eficaz para representar y manipular los datos.
- Se basan en un modelo, el relacional, con sólidas bases teóricas.
- Puede ser entendido y usado por cualquier usuario.
- Permite ampliar el esquema conceptual sin modificar las aplicaciones de gestión.
- Los usuarios no necesitan saber dónde se encuentran los datos físicamente.

#### **Bases de Datos Orientadas a Objeto**

Las bases de datos orientadas a objetos (BDOOs) son aquellas cuyo modelo de datos está orientado a objetos y almacenan y recuperan objetos en los que se almacena estado y comportamiento. (Colectivo de autores, 2011)

Su origen se debe a que en los modelos clásicos de datos existen problemas para representar cierta

información, puesto que aunque permiten representar gran cantidad de datos, las operaciones que se pueden realizar con ellos son bastante simples.

El uso de los objetos para el modelado de datos permite dotar de una información detallada y específica de cualquier entidad. Esto se vuelve posible gracias al uso de las características que devienen del Paradigma de la Programación Orientada a Objeto.

- Identidad: Le permite a un objeto ser distinguido entre otros y esto se da gracias al nombre que cada Objeto posee.
- Estado: El estado de un objeto es el conjunto de valores concretos que lo caracterizan en un momento dado, como peso, color, precio, etc.
- Comportamiento: Define un conjunto de funciones que el objeto es capaz de llevar a cabo. Tales funciones pueden estar relacionadas entre sí, modificar el estado del objeto o invocar funcionalidades de otros objetos, etc.

Dentro de las ventajas del uso de BDOOs podemos encontrar:

- Su flexibilidad y soporte para el manejo de tipos de datos complejos.
- Manipula datos complejos en forma rápida. La estructura de la BD está dada por referencias (o apuntadores lógicos) entre objetos.

Como desventajas se tiene:

- La inmadurez del mercado de BDOOs constituye una posible fuente de problemas por lo que debe analizarse con detalle la presencia en el mercado del proveedor para adoptar una línea de producción sustantiva.
- Es la falta de estándar en la industria Orientado a Objetos. (Bertino, et al., 1999)

Las bases de datos relacionales constituyen la mejor opción para el desarrollo del siguiente trabajo. Está comprobada la factibilidad de su uso en la mayoría de los proyectos de software. Además este tipo de base de datos ofrece un sistema simple y eficaz para representar y manipular los datos.

#### <span id="page-18-0"></span>**1.4 Sistemas Gestores de Bases de Datos (SGBD)**

Los SGBD constituyen un conjunto de programas que facilitan una interfaz entre la BD, el usuario y las

aplicaciones. Se componen de un lenguaje de definición de datos, de un lenguaje de manipulación de datos y de un lenguaje de consulta. El propósito general de estos sistemas de gestión de bases de datos es el de manejar de manera clara, sencilla y ordenada un conjunto de datos que posteriormente se convertirán en información relevante para una organización. Dentro de los SGBD más populares de la actualidad se encuentra PostgreSQL, el cual se utiliza para gestionar la BD del SIGEF.

#### **PostgreSQL**

Sistema de gestión de bases de datos objeto-relacional, distribuido bajo licencia BSD y con su código fuente disponible libremente. Es el sistema de gestión de bases de datos de código abierto más potente del mercado y en sus últimas versiones no tiene nada que envidiarle a otras bases de datos comerciales. **(Guerrero, 2010)**

Sus características técnicas lo hacen uno de los gestores de bases de datos más potentes y robustos del mercado. Su desarrollo comenzó hace más de 15 años, y durante este tiempo, estabilidad, potencia, robustez, facilidad de administración e implementación de estándares han sido las características que más se han tenido en cuenta durante su desarrollo. PostgreSQL funciona muy bien con grandes cantidades de datos y una alta concurrencia de usuarios accediendo a la vez al sistema. **(Guerrero, 2010)**

A diferencia de la mayoría de los sistemas de bases de datos que usan bloqueos para el control de concurrencia, PostgreSQL mantiene la consistencia de los datos en un modelo multiversión. Esto significa que mientras se consulta una BD, cada transacción ve una imagen de los datos (una versión de la BD) como si fuera tiempo atrás, sin tener en cuenta el estado actual de los datos que hay por debajo. Esto evita que la transacción vea datos inconsistentes que pueden ser causados por la actualización de otra transacción concurrente en la misma fila de datos, proporcionando aislamiento transaccional para cada sesión de la BD.

Sus ventajas hacen hincapié en sus más acentuadas características:

- Permite la declaración de funciones propias, así como la definición de disparadores.
- Soporta el uso de índices, reglas y vistas.
- Incluye herencia entre tablas.
- Posee una gran escalabilidad, haciéndolo idóneo para su uso en sitios web que atienden un gran número de solicitudes.
- Posee estabilidad y confiabilidad legendaria.
- Es multiplataforma, disponible en Linux, Unix, Mac Os X y Windows, entre otros sistemas operativos.
- Posee interfaces nativas para ODBC, JDBC, C, C++, PHP, Perl, TCL, ECPG, Python y Ruby. (2011)

En la UCI, el centro DATEC ha realizado un trabajo sobre PostgreSQL, adecuándolo a las necesidades de las empresas y organismos cubanos; teniendo como nombre PostgreSQL Empresarial Cubano.

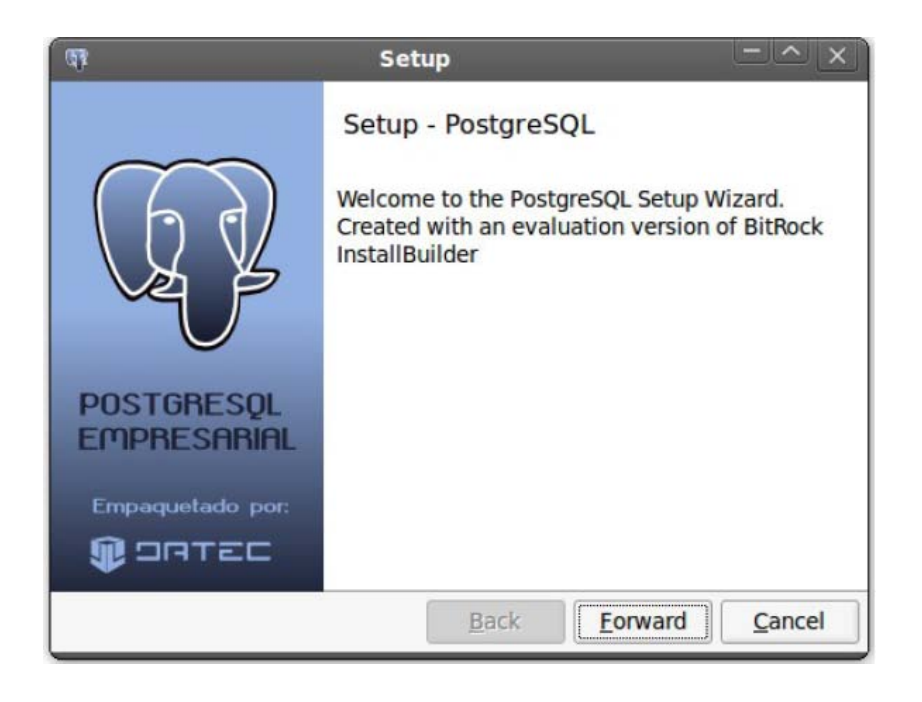

## *Figura 3 Pantalla de instalación del PostgreSQL Empresarial Cubano*

<span id="page-20-0"></span>El instalador gráfico ofrece ventajas para instalar PostgreSQL 8.4 con funcionalidades de análisis de datos, monitoreo, administración, desarrollo y seguridad de los datos. Está desarrollado para que empresas y organismos cubanos adopten fácilmente el Gestor.

Sus ventajas y características hacen que Postgres sea la herramienta ideal para el desarrollo de la solución propuesta. Determinándose el uso de Postgres en su versión 8.4 dado que incluye novedades como son:

- Permisos de usuario por columna.
- Nuevas herramientas de monitoreo de consultas para administradores.
- Soporte de *collation* por base de datos, útil en entornos de varios idiomas.
- La carga que imponía VACCUM fue ampliamente reducida gracias al Visibility Map.
- pg-migrator permite actualizaciones desde PostgreSQL 8.3 con un *downtime* mínimo.
- Restauración en paralelo que aumenta la velocidad de recuperación de backups hasta 8 veces.

Añadiendo además soporte para algunas características avanzadas del estándar ANSI SQL2003 que permiten incrementar la expresividad del dialecto SQL y permite consultas que hubieran sido imposibles antes (como consultas recursivas, expresiones comunes para tablas, etc.).

## <span id="page-21-0"></span>**1.5 Herramienta de administración para el gestor de BD PostgreSQL**

### **PgAdmin 3**

Es una herramienta de código abierto para la administración de bases de datos PostgreSQL y derivados (Enterprise DBPostgres Plus Advanced Server y Greenplum Database). Incluye:

- Interfaz administrativa gráfica.
- Herramienta de consulta SQL (con un EXPLAIN gráfico).
- Editor de código procedural.
- Agente de planificación SQL/shell/batch.
- Administración de Slony-I (Mariano Reingart).

PgAdmin 3 es una aplicación gráfica para gestionar el gestor de bases de datos PostgreSQL, siendo la más completa y popular con licencia Open Source. Es capaz de gestionar versiones a partir de la versión de PostgreSQL 7.3, ejecutándose en cualquier plataforma, así como versiones comerciales de PostgreSQL como Pervasive Postgres, EnterpriseDB, Mammoth Replicator y SRA PowerGres. (Colectivo, 2008)

PgAdmin se diseña para responder a las necesidades de la mayoría de los usuarios, desde escribir simples consultas SQL hasta desarrollar bases de datos complejas.

La interfaz gráfica soporta todas las características de PostgreSQL y hace simple la administración. Está disponible en más de una docena de lenguajes y para varios sistemas operativos, incluyendo Microsoft Windows, Linux, FreeBSD, Mac OSX y Solaris.

La aplicación también incluye un editor SQL con resaltado de sintaxis, un editor de código de la parte del servidor, un agente para lanzar scripts programados, soporte para el motor de replicación Slony-I y mucho más. La conexión al servidor puede hacerse mediante conexión TCP/IP o Unix Domain Sockets (en plataformas \*nix), y puede encriptarse mediante SSL para mayor seguridad. (Colectivo, 2008)

La herramienta respondía a las necesidades de trabajo y se consideró apropiada para la interacción con el SGBD, además el grupo de arquitectura del proyecto fiscalía optó por su uso en su versión 1.10.

#### <span id="page-22-0"></span>**1.6 Herramientas de generación de reportes**

Los generadores de reportes son herramientas complementarias de los sistemas de información. Proveen una forma transparente al usuario para realizar consultas a la BD y obtener información de ellas en forma de reporte. **(Frómeta, et al., 2009)**

De forma general, un sistema de generación de reportes se compone de un diseñador de reportes y de un motor de generación de reportes, donde el primero se encarga de brindar las herramientas para diseñar la apariencia del informe y el segundo accede a la fuente de datos, obtiene la información necesaria y la introduce en el diseño de la plantilla del reporte.

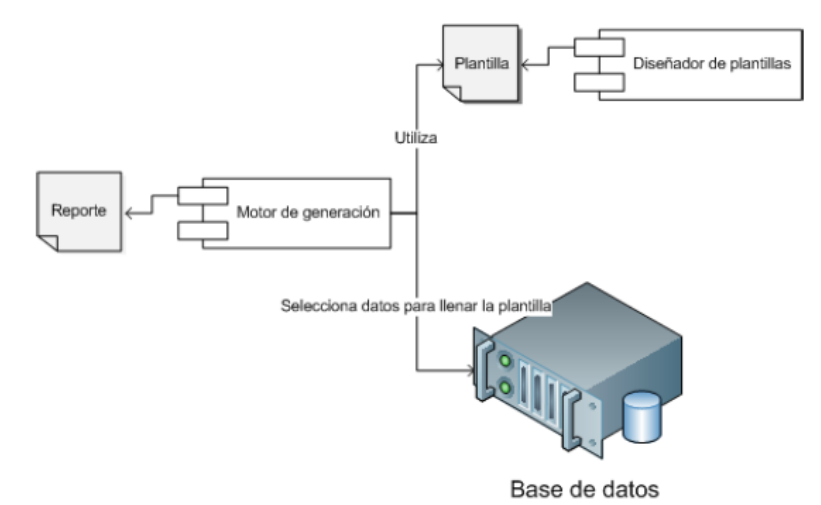

#### *Figura 4 Estructura básica de un Sistema de Generación de Reportes*

<span id="page-22-1"></span>En la figura anterior se detallan los componentes que intervienen en el proceso de generación de un reporte. Dichos componentes forman parte de la mayoría de los sistemas de generación de reportes más conocidos.

A continuación se verán varias de las herramientas más conocidas y utilizadas en el mundo para la generación de reportes. Se realiza un análisis de las mismas, para tener elementos que permitan realizar la selección de la herramienta a emplear en la solución.

#### **JasperReports**

Es una librería Java de código abierto para ayudar a los desarrolladores a añadir funcionalidades de gene-ración de reportes para aplicaciones desarrolladas en la plataforma Java. Está licenciada bajo LGPL<sup>[1](#page-23-0)</sup>, y permite su uso en aplicaciones de código abierto y código cerrado. **(Teodor Danci, 2005)**

JasperReports es capaz de generar reportes profesionales que incluyen imágenes y gráficas. Posee un diseñador de reportes flexible, que permite mostrar los datos de disímiles maneras y acepta datos de una gran variedad de fuentes. Los reportes que se generan mediante su uso pueden ser exportados a varios formatos como Adobe PDF, Excel, RTF, HTML, XML, ODF, entre otros. JasperReports se integra perfectamente con el JFreeChart que es una librería libre para la generación de todo tipo de gráficas. **(Teodor Danci, 2005)**

Puede ser utilizado en los usos Java-permitidos, incluyendo J2EE o usos del Web, generar el contenido dinámico. Lee sus instrucciones de un archivo de XML o de .jasper. Para generar el XML es recomendable el uso de la herramienta visual iReport que es un editor gráfico que también está implementado en Java y se integra perfectamente con el JasperReports. Para generar un reporte con JasperReports se emplean una serie de pasos más bien orientados al programador y no al cliente, ya que tiene que trabajar con distintos tipos de ficheros los cuales se muestran a continuación:

- Generar un fichero .jrxml en el que se configura cómo se quiere el informe.
- Compilar el fichero .jrxml para obtener un fichero .jasper.
- Rellenar los datos del informe. Esto generará un fichero .jrprint.
- Exportar el fichero .jrprint al formato que se necesite (.pdf, etc.).

A pesar de ser una herramienta de código abierto, ampliamente utilizada en el mundo, no se utiliza por no ser un producto propio de la Universidad.

<span id="page-23-0"></span>**1** LGPL: Licencia Pública General Reducida de GNU (*GNU Lesser General Public License*) es una licencia de software creada por la Free Software Foundation. Su principal diferencia con la licencia GNU se encuentra en que puede ser utilizada por un programa no GPL que puede ser software libre o no libre.

#### **CrystalReports**

Es un producto de alta tecnología para la creación e integración de reportes con datos provenientes de múltiples fuentes de datos. Es una poderosa solución de informes, dinámica y procesable que ayuda a diseñar, explorar, visualizar y entregar informes por medio de la Web o incrustados en aplicaciones empresariales. Los usuarios finales pueden utilizar los informes con visualizaciones sorprendentes y útiles para sus proyecciones de negocios, y pueden tomar decisiones inmediatas basadas en los informes que ofrece. **(Colectivo de autores, 2011)**

El software CrystalReports permite diseñar con facilidad reportes interactivos y conectarlos prácticamente a cualquier fuente de datos. Sus usuarios pueden aprovechar las funciones de clasificación y filtro en el reporte, lo que les brinda la posibilidad de tomar decisiones al instante.

La tecnología flexible de diseño de CrystalReports provee control completo sobre el acceso y la presentación de los datos en los reportes. Permite realizar la elección de más de 100 opciones de formato, incluyendo parámetros, mapas, tablas cruzadas, gráficos e hipervínculos, para incrementar el impacto de sus reportes. También se incluyen más de 160 fórmulas, funciones y operadores para un control completo de la presentación de los datos. **(Business, 2010)**

Esta herramienta solo utiliza una jerarquía para agrupar los datos, o sea, clasifica los datos según la jerarquía otorgada y así define la estructura de todo el informe. Como consecuencia, si se desea generar reportes con estructura compleja, el usuario está obligado a crear varios subreportes. Además, elabora los reportes en tiempo de diseño ya que está dirigida más bien para el programador y no para el usuario.

Como aspecto negativo que impide su selección, su puede destacar que no brinda la posibilidad de ejercer un control total sobre el diseño de los reportes.

#### **ActiveReports .NET**

ActiveReports es un componente de informes .NET para aplicaciones Windows Forms y de formularios Web. Entre las características clave de ActiveReports figuran la personalización, un rendimiento rápido, alta calidad y prestaciones multilingües: todas ellas contrastadas mediante su uso en decenas de miles de aplicaciones en todo el mundo. ActiveReports admite exportaciones de datos a todos los formatos de ar-

chivo habituales, como PDF, Excel, RTF, TIFF, etc. Presenta un diseñador de informes Visual Studio .NET fácil de usar y una potente API. Incluye soporte multilingüe. **(Colectivo de autores, 2010)**

Dado que ActiveReports es totalmente administrado, no presenta dependencias de aplicaciones de terceros. Incluye filtros para la exportación a formatos habituales como Adobe PDF, Microsoft Excel, RTF, HTML, texto y TIFF tanto en aplicaciones Windows como en aplicaciones basadas en la Web.

Contiene un control de gráficos que admite tipos comunes de gráficos en 2D y 3D y proporciona prestaciones gráficas avanzadas, además de exportación nativa a diversos formatos de imagen.

Incluye un control de visor de informes que admite zoom y vista previa de informes, múltiples fichas para visualización de hipervínculos, vistas divididas y de múltiples páginas, un panel de índice de contenidos, miniaturas, búsquedas de texto, anotaciones y personalización de barra de herramientas.

ActiveReports Professional presenta un control de diseñador de informes de usuario final (End-UserReport Designer) libre de derechos que le permite alojar el diseñador de informes en sus propias aplicaciones con el fin de ofrecer a los usuarios finales capacidad para crear y modificar informes. **(Colectivo de autores, 2010)**

Como aspecto negativo muy influyente se encuentra el hecho de ser un software propietario, por el cual se han de pagar pólizas que pueden alcanzar los 20 900 dólares. Razón por la cual no se utiliza para la solución.

#### **SQL Server ReportingServices 2008**

Es una plataforma de reportes basada en servidores, la misma puede ser empleada para crear y administrar reportes tabulares, de matrices, gráficos y de libre formato, la información de estos reportes pueden provenir de diferentes orígenes de datos. Los reportes que se definen pueden ser administrados a través de una conexión basada en Web. **(Hidalgo, 2011)**

Cuenta con una interface Web para la administración de los reportes, desde esta interfaz se puede determinar en qué formato debe llegar el mismo. Puede distribuir el reporte en distintos formatos, como hojas de Excel, documentos .pdf, texto, XML, etc.

Presenta como característica desfavorable, el hecho de que los informes que se generan solo pueden basarse en datos relacionales o multidimensionales de SQL Server, Analysis Services, Oracle o cualquier proveedor de datos de Microsoft .NET, como ODBC u OLE DB. (Colectivo de autores, 2011)

Dado que SIGEF utiliza como gestor de base de datos PostgreSQL, no es factible la utilización de esta herramienta.

#### **Generador Dinámico de Reporte (GDR)**

La UCI también ha realizado avances en el tema de la generación de reportes. En estos momentos se cuenta con el producto Generador Dinámico de Reportes 1.7, el mismo es una herramienta desarrollada en el Centro de Tecnologías de Gestión de Datos de la Universidad, DATEC.

El Generador Dinámico de Reporte en su versión 1.7 es una herramienta multiplataforma, desarrollada con tecnologías web que posibilitan el diseño, edición y visualización de informes/reportes en diferentes formatos, extrayendo datos de una amplia gama de gestores de bases de datos, entre los que se encuentran PostgreSQL, MySQL y SQlite. Esta versión permite el diseño de tablas pivote y tablas cruzadas, la generación de gráficas dentro de los reportes.

El GDR proporciona la posibilidad de cargar los modelos de bases de datos con los que se desea trabajar a través de una interfaz amigable, creada con el objetivo de brindar la mayor cantidad de opciones posibles para el diseño de los reportes, estos pueden ser personalizados dependiendo de las necesidades del informe deseado, dando la posibilidad de agregar gráficas e imágenes que muestren una representación más clara de los datos a valorar.

Aunque le permite al usuario abstraerse en parte de los conocimientos relacionados con los gestores de bases de datos, es necesario poseer conocimientos básicos para el trabajo con el sistema. Su entorno de trabajo está estructurado de forma que es difícil guiarse en la creación y generación de reportes.

No presenta un entorno de comprobación de su seguridad, solo la determina, una vez integrado a algún sistema donde se establece un nivel de seguridad propio.

El conjunto de módulos que brindan funcionalidades para el trabajo con reportes son:

• Diseñador de Modelos

- Diseñador de Reportes
- Diseñador de Consulta
- Visor de Reportes
- Administrador de Reportes

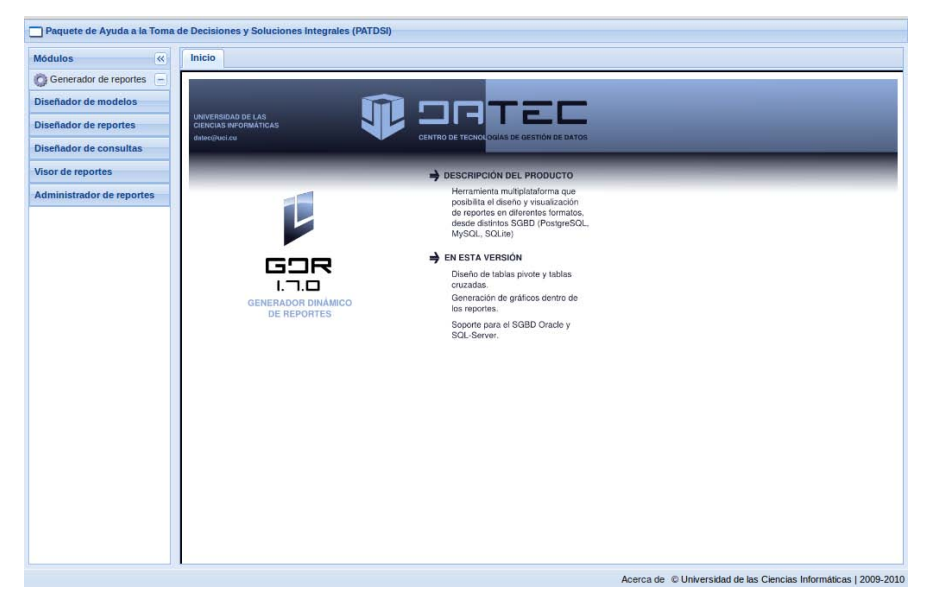

*Figura 5 Generador Dinámico de Reportes*

<span id="page-27-1"></span>Dadas las características y ventajas que presenta el GDR 1.7 y considerando que existe la posibilidad de aprovechar los servicios de soporte técnico que brinda el centro DATEC; y que estos están en camino de lanzar una versión 2.0, con el objetivo de mejorar el generador. Constituye una tentativa el aprovechamiento de las posibilidades de la herramienta para su uso en la solución propuesta. Por todas las razones anteriormente mencionadas se seleccionó la herramienta GDR 1.7 para llevar a cabo la solución al problema planteado.

Anexado al trabajo se encuentra el Manual de Usuario de la herramienta a fin de que el cliente pueda documentarse acerca del funcionamiento de la misma.

#### <span id="page-27-0"></span>**1.7 Servidor web**

Es un servidor de diseño modular altamente configurable y ampliar sus funcionalidades es algo muy sencillo. Sus módulos se clasifican en tres categorías: (Kabir, 2003)

• Módulos Base: Son los que tienen las funcionalidades básicas de Apache.

- Módulos Multiproceso: Son los que se encargan de la unión con los puertos de las máquinas, aceptando y atendiendo peticiones.
- Módulos Adicionales: Son los que le añadan una funcionalidad al servidor.

Existen varios módulos multiproceso para cada uno de los sistemas operativos sobre los que se ejecuta el Apache, optimizando el rendimiento y rapidez del código. El resto de las funcionalidades del servidor se consiguen por medio de módulos adicionales que se pueden cargar. Para añadir un conjunto de utilidades al servidor, simplemente hay que añadirle un módulo, de forma que no es necesario volver a instalar el software.

La importante labor desplegada por sus desarrolladores permite que en Apache se pueda depositar gran confianza, ya que es muy rápido y estable, además de ser fácilmente adaptable a nuevas tecnologías y protocolos. El carácter comunitario de este servidor permite que muchas personas se involucren en su desarrollo y aporten módulos que al final benefician los usuarios.

Las principales características que presenta Apache son:

- Es utilizable tanto en sistemas Unix como en sistemas Windows, constando con distintas versiones para cada uno de ellos.
- Es de código abierto y gratuito es su totalidad.
- Su arquitectura modular posibilita la construcción del propio servidor mediante paquetes pequeños.
- Su configuración se basa en su archivo httpd.conf, el cual es editable con cualquier editor de textos.
- Soporta host virtuales.
- Contiene autenticación HTTP.
- Soporta SSL.
- Posee mensajes de error altamente configurables, BD de autenticación y negociado de contenido. (Kabir, 2003)

Apache incluye muchos programas ejecutables internamente para su buen funcionamiento, algunos de estos programas son:

- httpd: Servidor Apache del Protocolo de Transmisión de Hipertexto (HTTP).
- apachectl: Interfaz de control del servidor HTTP Apache.
- apxs: Herramienta de Extensión de Apache.
- configure: Configuración de la estructura de directorios de Apache.
- htpasswd: Crea y actualiza los ficheros de autentificación de usuarios para autentificación básica.
- rotatelogs: Renueva los logs de Apache sin parar el servidor. (Kabir, 2003)

Se utiliza Apache como servidores Web, por requerimientos de la herramienta utilizada. Apache es uno de los servidores Web más utilizados por los administradores de red. Es una plataforma de código abierto y la misma puede ser utilizada por GNU/Linux, Macintosh, Windows, entre otros.

#### <span id="page-29-0"></span>**1.8 Herramienta CASE para el modelado**

CASE (en inglés, Computer Aided Software Engineering) en su traducción al español significa Ingeniería de Software Asistida por Computación. Estas herramientas permiten organizar y manejar la información de un proyecto informático, permitiéndoles a los participantes de un proyecto, que los sistemas (especialmente los complejos), se tornen más flexibles, más comprensibles y además, mejorar la comunicación entre los mismos.

#### **Visual Paradigm**

Se utilizó esta herramienta para modelado y trabajo con los modelos de datos pertenecientes a la Base de Datos de SIGEF. Se realizó un estudio de la misma a fin de conocer sus principales características y ventajas para un mejor aprovechamiento de sus funcionalidades en pos de un mejor trabajo con esta.

Es una herramienta CASE (Computer Aided Software Engineering) que ofrece un entorno de creación de diagramas para UML. Es considerada en el mercado como una de las herramientas más completas y fáciles de utilizar. La misma cuenta con soporte multiplataforma y su interoperabilidad con otras aplicaciones es excelente. Su objetivo tiene como fin el ciclo completo de desarrollo de software, colaborando con las fases de captura de requisitos, análisis, diseño e implementación. Su diseño está concebido para usuarios interesados en sistemas de software a gran escala con el uso del acercamiento orientado a objeto, además apoya los estándares más recientes de las notaciones de Java y de UML. También incorpora el soporte para la realización del trabajo en equipo.

Visual Paradigm para UML ofrece a los analistas del sistema todas las herramientas necesarias para capturar y organizar los requisitos, un entorno de creación de diagramas para UML, un diseño centrado en casos de uso y enfocado al negocio que generan un software de mayor calidad, el uso de un lenguaje estándar común a todo el equipo de desarrollo que facilita la comunicación y la disponibilidad de múltiples versiones, para cada necesidad de integrarse en los principales IDEs (en inglés, Integrated Development Environment) disponible en múltiples plataformas. (Colectivo de autores, 2010)

Visual Paradigm está disponible para varios sistemas operativos como Windows, Linux, Unix. Se decidió seleccionar esta herramienta CASE fundamentalmente por esta característica pues el proyecto se va a desarrollar completamente sobre el sistema operativo GNU/Linux siendo una política del país migrar todo el desarrollo hacia plataformas libres. Aunque el Visual Paradigm no es una herramienta libre la Universidad de las Ciencias Informáticas cuenta con las licencias necesarias para desarrollar con la misma.

#### <span id="page-30-0"></span>**Conclusiones del Capítulo**

Se ha realizado un análisis consecuente acerca de los principios y normativas en el proceso de desarrollo de software llevado en el SIGEF. Por sus características y ventajas como Gestor de BD se ha de utilizar PostgreSQL 8.4; como Herramienta Case, Visual Paradigm en su versión 3.4; para la administración y desarrollo de la BD, Pgadmin 3 en su versión 1.10 y para la creación, configuración y salida de reportes se usará el GDR 1.7.

# <span id="page-31-0"></span>**CAPÍTULO 2: Descripción de la Solución Propuesta**

### **Introducción**

En este capítulo se definen las principales actividades que posibilitaron el análisis del Modelo de Datos del SIGEF, obteniendo como resultados, los indicadores necesarios para la conformación del PMI. En los casos donde no fue posible la captura de indicadores, se argumentó y planteó una solución de cambio al modelo de datos. Posteriormente se describió y fundamentó las acciones necesarias para llevar a cabo la obtención de los indicadores propuestos, mediante el uso de la herramienta GDR, combinada con las funciones implementadas en la Base de Datos de SIGEF.

Una vez realizado el análisis del estado del arte, elegidas las herramientas y la metodología de desarrollo a utilizar; se está en condiciones de plantear una propuesta de solución al problema descrito. La solución que se propone constituye un componente que se puede insertar como un medio de apoyo dentro del SIGEF, para la obtención de reportes.

Los diseños de los reportes estarán determinados de acuerdo con las necesidades de la especialidad a las cuales tributen, aunque se optará por seguir un estándar de diseño para reflejar uniformidad y profesionalidad en los mismos.

El presente capítulo se encarga de definir las consideraciones necesarias a incluir en dicha propuesta de solución; para que toda la base necesaria para el correcto funcionamiento de la herramienta GDR esté a tiempo y forma, según las necesidades de los usuarios. Además resume los resultados del estudio de las herramientas para la generación de reportes a utilizar y provee de los artefactos obtenidos a raíz de la aplicación de la metodología de desarrollo seleccionada.

### <span id="page-31-1"></span>**2.1 Indicadores para la conformación del PMI**

La Fiscalía General de la República brindó un conjunto de documentos, cuyo contenido constituyen los indicadores que representan las diferentes especialidades del PMI. Los mismos se basan en la recolecta de información que es manejada por el Fiscal General, para la conformación de partes informativos a los órganos superiores de la dirección del país.

Los indicadores que a continuación se proponen están basados en las diferentes áreas de trabajo de la

FGR. Los indicadores propuestos por la Fiscalía se dividen según su especialidad en los siguientes campos:

- Procesos Penales
- Relaciones Internacionales
- Verificaciones Fiscales
- Protección de Derechos Ciudadanos
- Recursos Humanos

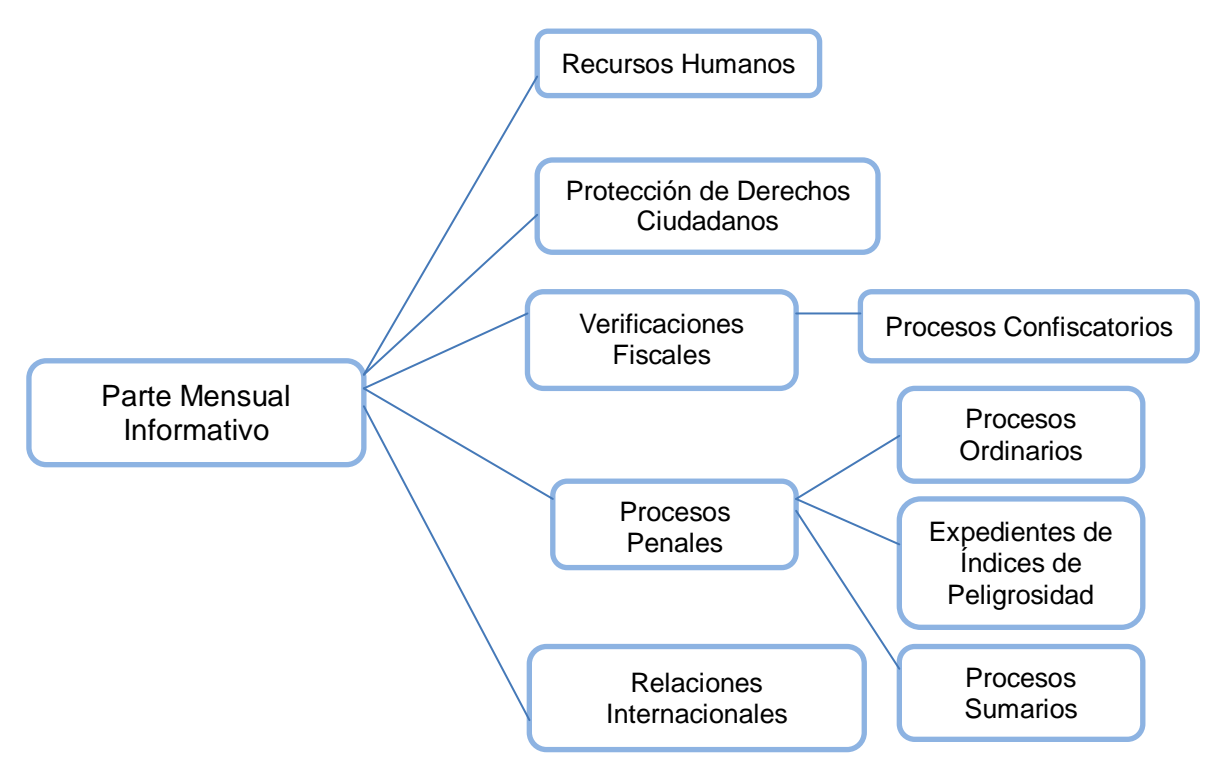

*Figura 6 Estructura del Parte Mensual Informativo según especialidades*

Ver anexos 1, 2, 3, 4 y 5 donde se referencian el desglose de los indicadores según sus especialidades.

#### <span id="page-32-0"></span>**2.2 Requerimientos no funcionales**

A continuación se describen las características necesarias para el correcto desenvolvimiento de la solución propuesta en el entorno de trabajo donde será utilizada.

Fiabilidad:

• El sistema deberá estar disponible las 24 horas del día, pudiendo estar fuera de servicio por un período de 72 horas máximo. La precisión y exactitud de las salidas del sistema se corresponden con la calidad y exactitud de la información contenida en las base de datos desde donde se extraigan los reportes.

### Usabilidad:

- Permitir personalizar los reportes: Consiste en que un usuario pueda diseñar un reporte lo más ajustado posible a sus necesidades, pudiendo cambiar la tipografía del texto, agregar imágenes, ubicar en el área de diseño los campos en la sección que el usuario desee, usando características de arrastrar y soltar.
- El usuario debe poder localizar un reporte de manera rápida, si es posible tenerlo ubicado en alguna categoría que permita dicha ubicación y tener la posibilidad de buscarlo.
- El usuario debe poder diseñar una consulta SQL de manera ágil y sencilla sin necesidad de ser un experto en el proceso de diseño de un reporte.
- La eficiencia del sistema depende en gran medida de la velocidad de conexión a las base de datos donde se encuentre, así como del volumen de información contenido en las mismas.

Eficiencia:

- El tiempo máximo para la obtención de un reporte no debe sobrepasar los 5 minutos.
- Como promedio un reporte deberá demorar alrededor de 10 segundos.
- El sistema deberá permitir que existan al menos 100 usuarios conectados de forma simultánea.

Interfaz:

• El usuario deberá acceder a la aplicación a través del protocolo HTTP usando el navegador Firefox 2 o una versión superior.

Interfaces Hardware:

• Por su naturaleza, el sistema no interactúa con ningún tipo de interfaz de Hardware.

### <span id="page-33-0"></span>**2.3 Limitantes del GDR**

El GDR presenta como limitante el no poder obtener un reporte donde se necesiten utilizar dos tablas que

no tengan relación. Sucediendo lo mismo si se desea incluir en un mismo reporte los resultados de más de una consulta. Razones por las cuales fue necesaria la obtención de una solución que posibilitara mostrar en un mismo reporte el resultado numérico de todos los indicadores que responden a las especialidades descritas en el PMI.

### <span id="page-34-0"></span>**2.4 Configuración del entorno para la implementación**

Para la implementación de las consultas necesarias para obtener los indicadores relacionados con el PMI se ha utilizado el lenguaje plpg/sql. Soportando todos los comandos de consulta y manipulación de datos, aportando al lenguaje sql las estructuras de control y otros elementos propios de los lenguajes de programación de tercera generación.

#### <span id="page-34-1"></span>**2.4.1 Funciones**

Las funciones son un conjunto de procedimientos almacenados en la Base de Datos, listos para su uso. La nomenclatura de las funciones son las siguientes:

• Nombradas según el tipo de indicador al que responden, utilizando palabras a medio terminar, según el nombre del indicador. Ejemplo: *ipp\_total\_exp\_devuelt\_fiscalia\_policia.*

### **Estilo**

El cuerpo de las funciones será el siguiente:

**DECLARE** *variable\_namedatatype;* **BEGIN** *statements;* **EXCEPTION WHEN***exception\_name***THEN** *statements;* **END**;

#### <span id="page-34-2"></span>**2.5 Propuesta de solución**

Debido a las limitaciones del GDR antes descritas, se optó por la implementación de dos tipos de funciones en la base de datos. Estas funciones según su utilidad se categorizaron en funciones individuales y funciones generales. Las funciones individuales tienen como objetivo obtener el resultado

de un único indicador. Mientras que las de tipo general dan como resultado varios datos de diversos indicadores. Para un mejor entendimiento a continuación se muestran ejemplos de estas funciones.

• Indicador - Total de Medidas Cautelares de Prisión Provisional impuestas.

La función individual que resuelve la obtención de este indicador es:

```
CREATE OR REPLACE FUNCTION po total medi cautel prision prov impuestas ("Fecha Inicio" date, "Fecha Fin " date)
  RETURNS SETOF bigint AS
SBODYS
SELECT count(tbacusadoord.idmedidacautelar)
from tbacusadoord join tbexpedienteacusado ON(tbacusadoord.idacusadoord = tbexpedienteacusado.idacusado )
join nmedidacautelar ON(tbacusadoord.idmedidacautelar = nmedidacautelar.idmedidacautelar)
where tbexpedienteacusado. fecha between $1 and $2 and nmedidacautelar. idmedidacautelar = 8
SBODYS
```
#### <span id="page-35-0"></span>*Figura 7 Función individual que responde al Total de Medidas Cautelares de Prisión Provisional impuestas*

• Indicador - Total de Modificaciones de Medidas Cautelares.

La función individual que resuelve la obtención de este indicador es:

```
CREATE OR REPLACE FUNCTION po total mod medidas caut ("Fecha Inicio" date, "Fecha Fin" date)
 RETURNS SETOF bigint AS
$BODY$
SELECT count(tbp8.idactuacionesp8)
FROM tbp8 join tbactuaciones ON(tbp8.idactuaciones)8 = tabactuaciones.idactuaciones)where tbactuaciones. fechacreado between $1 and $2
$B0DY$
```
#### <span id="page-35-1"></span>*Figura 8 Función individual que responde al Total de Modificaciones de Medidas Cautelares*

• Indicador - Total de Sobreseimientos Provisionales.

La función individual que resuelve la obtención de este indicador es:

```
CREATE OR REPLACE FUNCTION po total sobreseim provisionales ("Fecha Inicio " date, "Fecha Fin" date)
  RETURNS SETOF bigint AS
$BODY$
SELECT count (tbp17.idactuacionesp17)
from tbp17 join tbactuaciones on(tbp17.idactuacionesp17 = tbactuaciones.idactuaciones)
where tbactuaciones.fechacreado between $1 and $2
$BODY$
```
#### <span id="page-35-2"></span>*Figura 9 Función individual que responde al Total de Sobreseimientos Provisionales*

La función general que contiene las funciones individuales antes expuestas es la siguiente:

```
CREATE OR REPLACE FUNCTION po funcion general 2 ("Fecha Inicio" date, "Fecha Fin" date)
  RETURNS SETOF pofunciongeneral 1 AS
$BODY$
DECLARE
resp public.pofunciongeneral 1;
BEGIN
for resp IN
 SELECT po total medi cautel prision prov impuestas($1,$2),
         po total mod medidas caut ($1,$2),
         count (tbprorogaord.idproroga),
         po total sobreseim provisionales($1,$2)
from tbprorogaord
where tbprorogaord.fechafin between $1 and $2
Loop
return next resp;
end loop;
END;
$BODY$
```
### *Figura 10 Función general que contiene las funciones individuales antes descritas*

<span id="page-36-0"></span>Una vez implementadas estas funciones en la Base de Datos se procede a trabajar con la herramienta GDR con el objetivo de diseñar y obtener los reportes que representan el PMI.

Haciendo uso de la herramienta GDR, el primer paso es crear el modelo a utilizar, en el área diseñador de modelo que se muestra en la figura 11. Dicho modelo permitirá obtener toda la información necesaria para conformar los reportes.

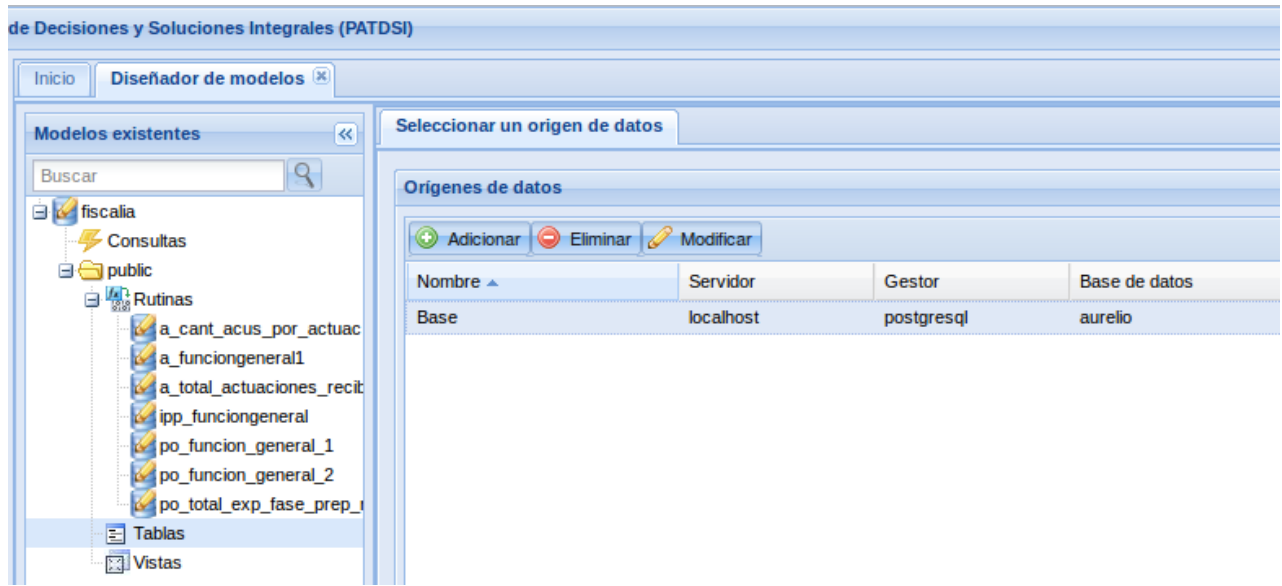

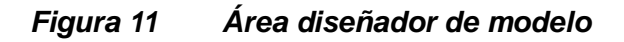

<span id="page-37-0"></span>Para crear dicho modelo se necesita un origen de datos, el cual en este caso será la Base de Datos del proyecto SIGEF. Una vez se adicione el origen de datos, al componente orígenes de datos (componente encontrado en la parte derecha del área diseñador de modelo) se crea el modelo y se procede a diseñar los reportes.

En el área diseñador de reportes que se muestra en la figura 12, se procede a diseñar los mismos, pero antes es necesario cargar la fuente de datos que se utilizará en el reporte. Dicha fuente de datos facilitará toda la información que se desea mostrar en el reporte. Una vez cargada la fuente de datos se lleva a cabo la tarea de diseñar los reportes.

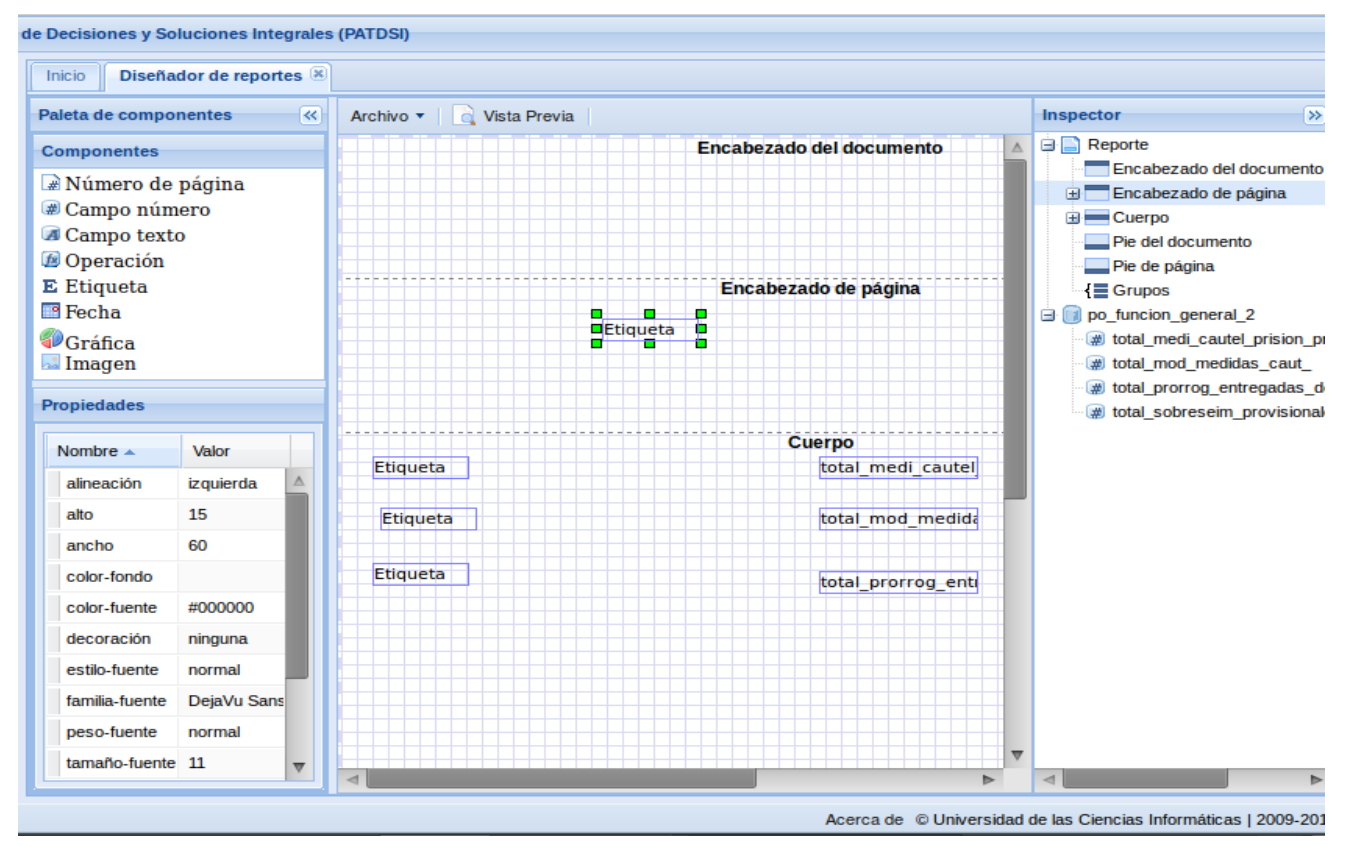

*Figura 12 Área de diseño de reportes*

<span id="page-38-0"></span>Para el almacenamiento de los reportes se tendrán en cuenta las categorías a las que pertenecen cada uno de los mismos como se muestra en la siguiente figura.

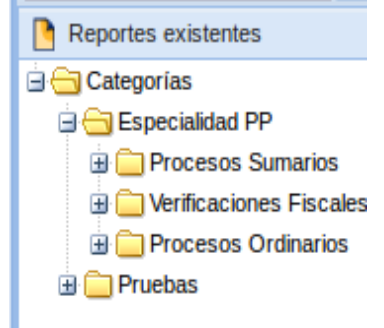

#### *Figura 13 Árbol de carpetas para almacenamiento de los reportes*

Después de almacenados los reportes el siguiente paso es visualizarlos, para ello en el área visor de

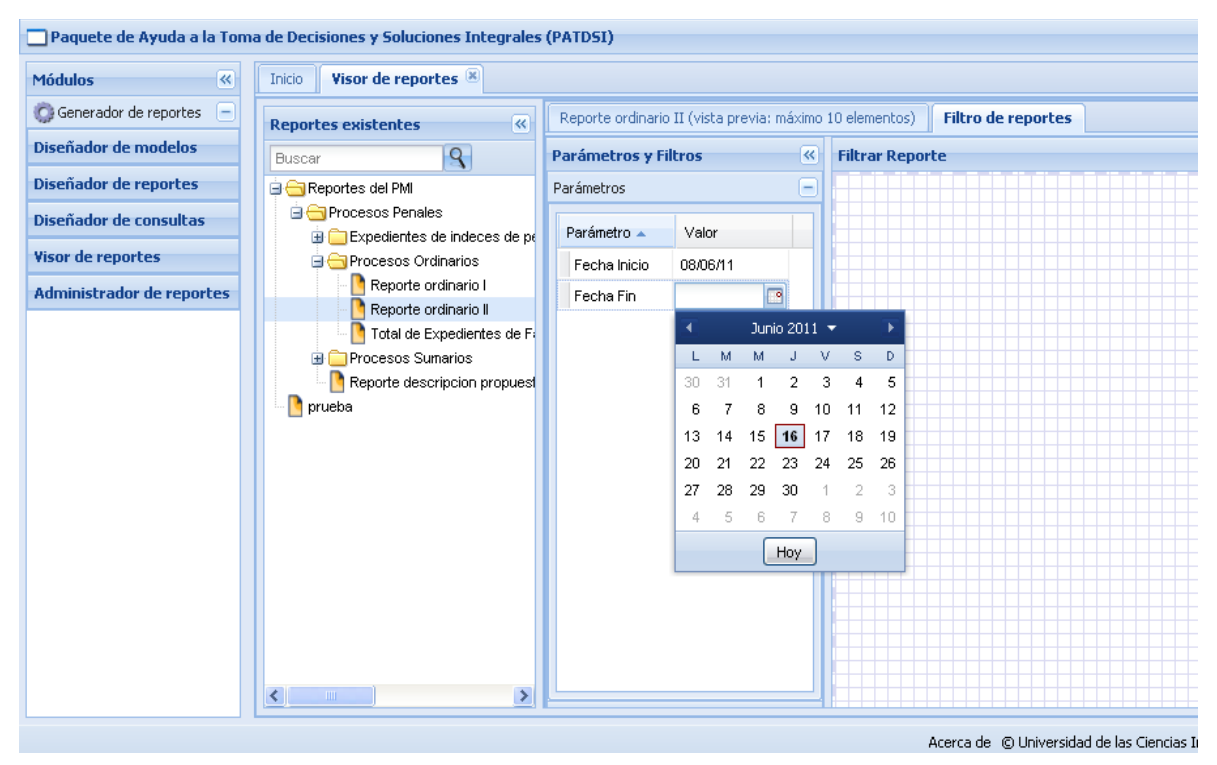

reportes (figura 14), se selecciona el reporte que se desea mostrar.

*Figura 14 Área visualizar reporte*

<span id="page-39-0"></span>Es importante mencionar que todos los reportes cuentan con parámetros de entrada, generalmente de fechas, debido a que toda la información mostrada por los mismos viene dada por un intervalo de tiempo.

Para insertar los parámetros pertenecientes al reporte que se desea mostrar se va al componente filtro de reporte, luego de insertar los parámetros se vuelve al reporte, el cual mostrará todos los datos que le corresponden como se puede ver en la figura anterior.

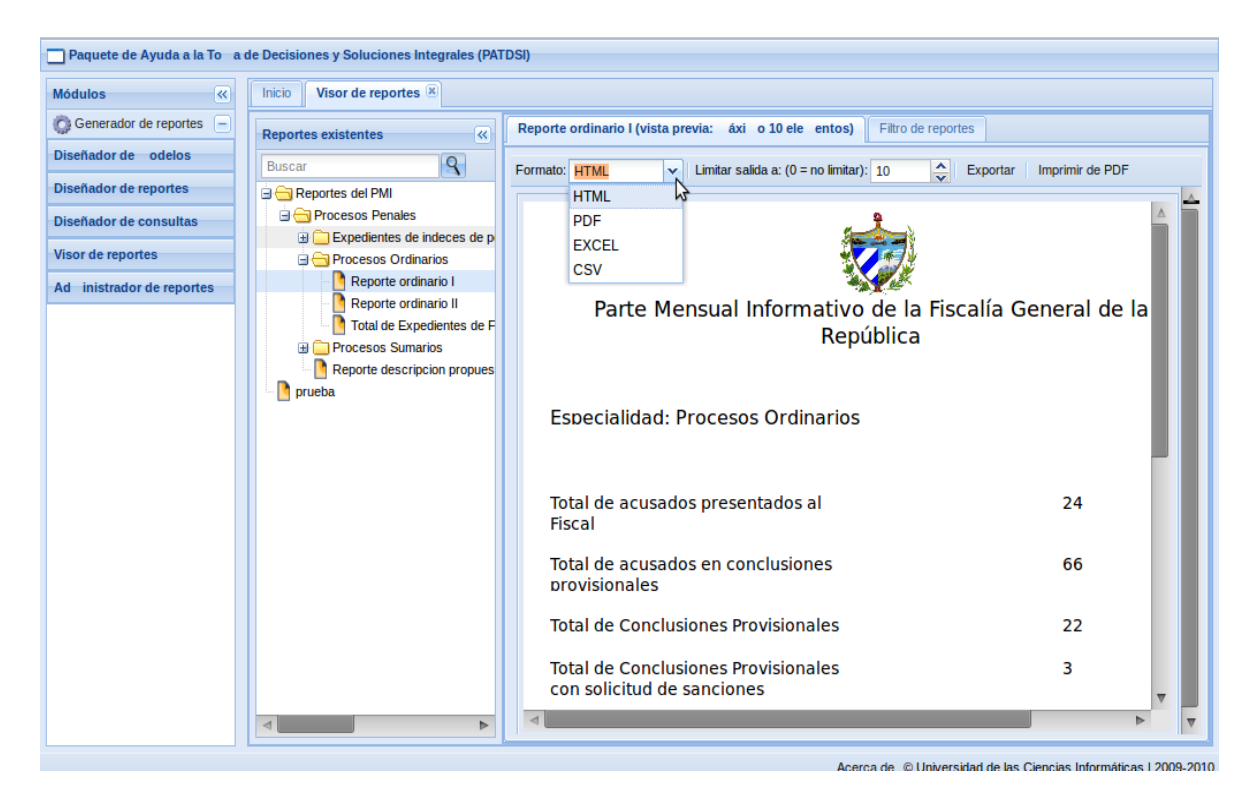

*Figura 15 Vista de reporte*

<span id="page-40-1"></span>Obtenido el reporte el cliente podrá exportar el mismo en diferentes formatos:

- HTML
- PDF
- **EXCEL**
- **CSV**

#### <span id="page-40-0"></span>**2.6 Aportes al modelo de datos**

Mientras se realizaba la solución, se observó que no todos los indicadores podían ser obtenidos; dado algunas inconsistencias presentes en la base de datos de SIGEF. Para ello se realizó un análisis al modelo de datos de SIGEF con el objetivo de realizar algunas mejoras al modelo para en un futuro lograr la obtención de todos los indicadores. Como producto de estas mejoras se tienen los aportes realizados a los modelos de datos referentes a las siguientes especialidades:

• Especialidad de Procesos Penales:

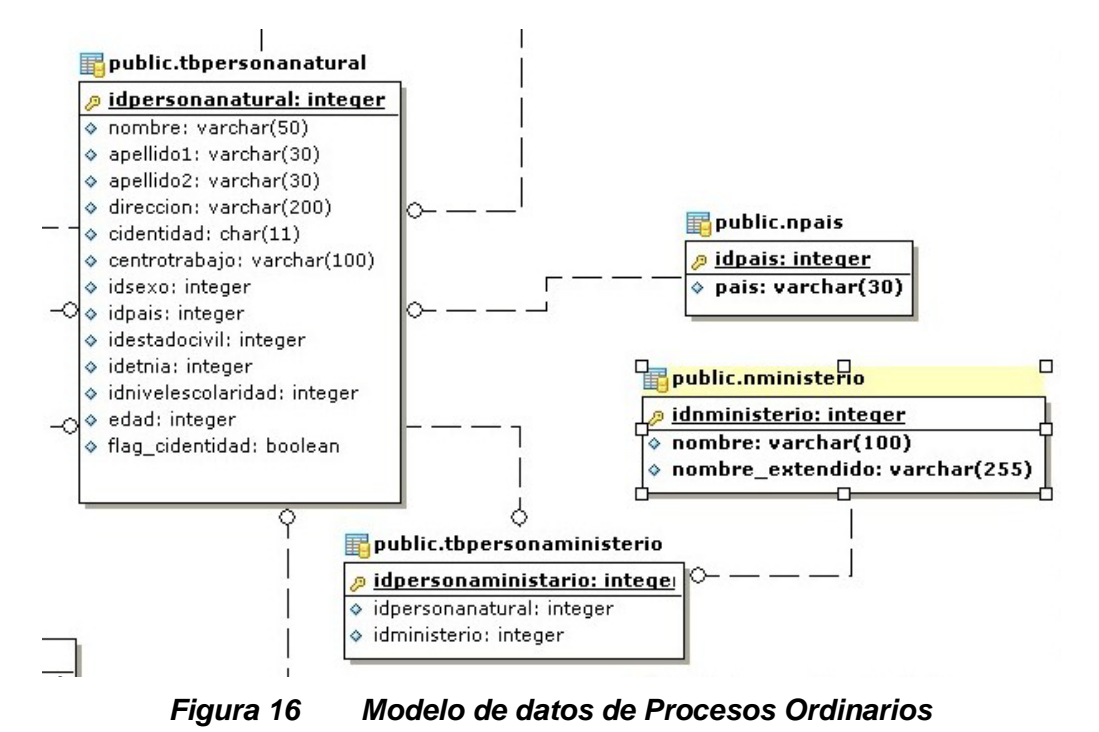

<span id="page-41-0"></span>En la figura anterior se evidencia como en el modelo de datos procesos ordinarios se crea la tabla *tbpersonaministerio* con los campos *idpersonanatural* e *idministerio* a fin de obtener el indicador Total de acusados presentados al Fiscal, desglosados según el organismo al cual pertenecen.

• Especialidad de Procesos Penales:

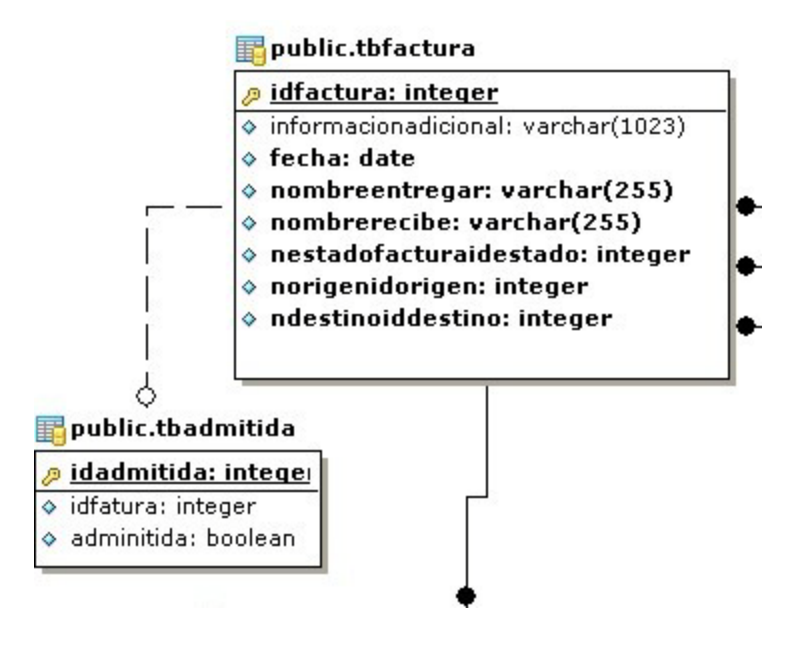

*Figura 17 Modelo de datos de Procesos Sumarios*

<span id="page-42-1"></span>En la figura anterior se evidencia como en el modelo de datos Procesos Ordinarios se crea la tabla *tbadmitida* con los campos *idfactura* e *idadminitida* a fin de obtener el indicador Cantidad de devoluciones del Tribunal admitidas.

### <span id="page-42-0"></span>**Conclusiones del Capítulo**

En este capítulo se ha descrito la solución propuesta, se explicó el proceso de obtención de los indicadores por medio de reportes. Se describe el proceso de implementación de las funciones en la Base de Datos. Además se figuran los cambios aportados a la base de datos según las nuevas necesidades de información.

# <span id="page-43-0"></span>**CAPÍTULO 3: Validación de los resultados obtenidos**

#### **Introducción**

En el presente capítulo se verifican de manera unitaria e integrada todos los elementos de la solución obtenida y se realiza junto a los usuarios finales la validación de esta a fin de contar con todas las evidencias que garanticen el cumplimiento en alcance, funcionalidad y calidad que el cliente espera.

Además se realiza un estudio de los aspectos favorables y desfavorables que tuvieron lugar durante el desarrollo de la solución y el impacto social de la misma, haciendo énfasis en los aportes alcanzados sobre los procesos para la generación de reportes y las herramientas existentes para llevarlos a cabo.

La prueba y validación de los resultados no es un proceso que se realiza una vez desarrollado el software, sino que debe efectuarse en cada una de las etapas de desarrollo. Es fundamental medir la cobertura de las pruebas, es decir, la determinación de cuándo se han realizado las suficientes pruebas. Si se continúan encontrando errores cada vez que se procesa el programa, las pruebas deben continuar.

#### <span id="page-43-1"></span>**3.1 Mantenimiento**

El mantenimiento es un estado normal en el desarrollo de software pues se deben originar nuevas funcionalidades con el paso del tiempo y mantener el sistema corriendo simultáneamente. Durante esta fase se intentan grandes refactorizaciones no realizadas en la iteración culminada, se insertan nuevas tecnologías o se migra a versiones más actuales de las que ya se están usando, se experimentan nuevas ideas arquitectónicas y el cliente puede solicitar mejoras en el software para su empresa.

Durante el desarrollo de la solución se fueron detectando inconvenientes que imposibilitaban la obtención de los resultados propuestos; a los cuales se les fueron dando solución a medida que se realizaba la investigación y se iban obteniendo los objetivos planteados.

Entre los problemas detectados se encontró que en una hoja de reportes no podían ser utilizados campos provenientes de diferentes tablas. Se observó el inconveniente de que solo podía mostrarse en una hoja de reportes el resultado de una única consulta construida con el GDR. Razón por la cual se optó por utilizar una función alojada en la BD del SIGEF, que permitiera mostrar todos los resultados de las consultas que dentro de su cuerpo se llamaran en la hoja de reportes.

39

En la BD se guardaron todas las funciones necesarias para la generación del reporte, siendo solo tarea del la herramienta GDR hacer consumo de estas funciones. Mostrándole al usuario solo la información necesitada según los parámetros antes definidos en los requerimientos.

#### <span id="page-44-0"></span>**3.2 Prueba de tiempo de respuesta**

Para tener un conocimiento de los tiempos con que se obtienen los resultados de las consultas implementadas en la base de datos de SIGEF, se sometieron a una prueba mediante la función brindada por el lenguaje postgres, llamada EXPLAIN ANALYZE; la misma ofrece como resultado el tiempo de respuesta consumido por la consulta.

En las siguientes tablas se muestran los tiempos de respuestas de las consultas que representan a cada indicador perteneciente al PMI. Ofreciendo como resultado los tiempos individuales para el cálculo del promedio general de estos, según la especialidad a la que pertenecen.

En el anexo 8 se referencian las capturas de imágenes a las pruebas realizadas a las consultas mencionadas.

Para la especialidad de Procesos Sumarios:

| Nombre de indicador                                                      | Tiempo de respuesta |
|--------------------------------------------------------------------------|---------------------|
| Total de actuaciones devueltas a la PNR                                  | 26.180 ms           |
| Total de acusados en actuaciones                                         | 27.547 ms           |
| Cantidad de acusados presentados                                         | $0.265$ ms          |
| Cantidad de medidas de Detención Preventiva impuestas                    | 10.551 ms           |
| Cantidad de Sobreseimientos Provisionales                                | 19.631 ms           |
| <b>Total de Sobreseimientos</b>                                          | $0.364$ ms          |
| Total de actuaciones recibidas en la Fiscalía                            | $0.188$ ms          |
| Total de actuaciones recibidas en la Fiscalía por tipicidades delictivas | 29.541 ms           |
| Cantidad de medidas de Detención Preventiva modificadas                  | $0.729$ ms          |
| Total de actuaciones remitidas al Tribunal                               | 0.670 ms            |
| Total de devoluciones del Tribunal                                       | 0.849 ms            |
| <b>Promedio general</b>                                                  | 10,592 ms           |

<span id="page-44-1"></span>*Tabla 2 Tiempos de respuesta a los indicadores de Procesos Sumarios*

Para la especialidad de Procesos Ordinarios:

| Nombre de indicador                                                  | Tiempo de respuesta |
|----------------------------------------------------------------------|---------------------|
| Total de Expedientes de Fase Preparatoria radicados                  | $0.621$ ms          |
| Total de Expedientes de Fase Preparatoria radicados por tipicidades  | $0.922$ ms          |
| delictivas                                                           |                     |
| Total de acusados presentados al Fiscal                              | 0.553 ms            |
| Total de Medidas Cautelares de Prisión Provisional impuestas         | $0.433$ ms          |
| Total de Modificaciones de Medidas Cautelares                        | 3.621 ms            |
| Total de Expedientes de Fase Preparatoria controlados                | $0.512$ ms          |
| Total de prórrogas otorgadas al despacho                             | $0.101$ ms          |
| <b>Total de Conclusiones Provisionales</b>                           | 3.515 ms            |
| Total de acusados en conclusiones provisionales                      | 3.956 ms            |
| <b>Total de Sobreseimientos Provisionales</b>                        | 3.472 ms            |
| Total de solicitudes de Sobreseimientos Libres realizados            | 3.316 ms            |
| Total de Conclusiones Provisionales con solicitud de sanciones acce- | 3.139 ms            |
| sorias                                                               |                     |
| Total de devoluciones del Tribunal                                   | $0.114$ ms          |
| Total de devoluciones no aceptadas                                   | $0.218$ ms          |
| Promedio general                                                     | 1,750 ms            |

*Tabla 3 Tiempos de respuesta a los indicadores de Procesos Ordinarios*

<span id="page-45-1"></span>Para la especialidad de Índices de Peligrosidad:

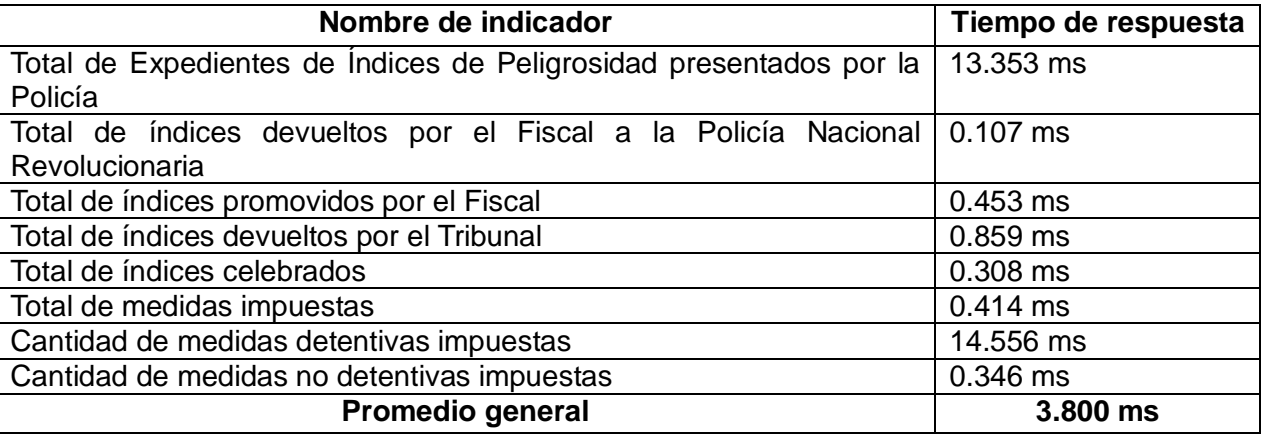

## *Tabla 4 Tiempos de respuesta a los indicadores de Índices de Peligrosidad*

### <span id="page-45-2"></span><span id="page-45-0"></span>**3.3 Análisis de factibilidad**

Una vez diseñados los reportes según las especialidades de la FGR, la herramienta GDR comenzó el

consumo de las funciones creadas en la BD para los procesos de generación de reportes. Para la utilización de la herramienta de generación de reportes; basta con la utilización del Visor de Reportes del GDR para la visualización de los reportes requeridos.

El diseño de los reportes está encaminado a enfocar a los fiscales en el resultado deseado, haciendo hincapié en los resultados correspondientes a cada indicador y a su vez liberándolos del trabajo complejo; y limitándolos solo a la visualización del reporte requerido.

En la especialidad de Procesos Penales fue más compleja la generación de reportes, aún con el uso del GDR, pues aunque el mismo solo se encarga de consumir las funciones almacenadas en la BD, se trata de una especialidad con una gran cantidad de indicadores. Razón por la cual la obtención del reporte era extensa en el consumo de tiempo.

#### <span id="page-46-0"></span>**3.4 Aspectos desfavorables**

Como aspecto negativo se señala el tiempo de aprendizaje requerido para la utilización de las tecnologías empleadas, lo que supone una dificultad para dominar el proceso de obtención del PMI por parte del los clientes. Debido a la inexperiencia del equipo de desarrollo se obtuvieron soluciones iniciales que no respondían a las verdaderas necesidades de los clientes.

Se detectó también que el Modelo de Datos de SIGEF no contaba con la totalidad de los campos necesarios para la obtención de algunos indicadores, razón por la cual se propuso al responsable del mantenimiento de la BD del sistema, la inclusión de nuevas tablas que respondieran a las nuevas necesidades.

#### <span id="page-46-1"></span>**Conclusiones del Capítulo**

En el presente capítulo se analizaron los resultados de la puesta en práctica del GRD en el entorno de trabajo del proyecto SIGEF, así como los aspectos favorables y desfavorables detectados durante su implantación y el cumplimiento de los objetivos propuestos al inicio del trabajo. En el mismo se hace un análisis de los resultados obtenidos a partir de la realización de pruebas a la aplicación durante la obtención de los reportes y los señalamientos surgidos hacia los procesos de generación de estos.

# <span id="page-47-0"></span>**CONCLUSIONES GENERALES**

Con el desarrollo de esta investigación se arribaron a las siguientes conclusiones:

- Con la elaboración del marco teórico de la investigación se pudo obtener los fundamentos necesarios para validar la selección del GDR en su versión 1.7, como la herramienta necesaria en la generación de los reportes utilizados para apoyar la toma de decisiones en la Fiscalía General de la República.
- Durante el desarrollo de la solución se evidenció las potencialidades presentadas por el GDR 1.7 en la generación dinámica de reportes, razón por la cual se considera viable su uso dentro de otros proyectos que necesiten de estas funcionalidades.
- Durante el desarrollo de la solución se detectó que la BD de SIGEF, no contaba con la estructura adecuada para almacenar todos los datos necesarios para la obtención de la información requerida en los indicadores del PMI, razón por la cual se realizaron aportes al modelo de datos existente.
- Con la validación de la solución propuesta se demuestra que la misma favorecerá la agilización de la gestión de la información, provocando que la misma esté a disposición del personal encargado de la toma de decisión en el momento requerido.

# <span id="page-48-0"></span>**RECOMENDACIONES**

Se considera importante incluir como recomendaciones de este trabajo lo siguiente:

- Poner en práctica la propuesta de obtención del Parte Mensual Informativo en todas las fiscalías del país una vez que se despliegue el Sistema de Informatización de la Gestión de la Fiscalía.
- Integrar la solución propuesta al Sistema de Informatización de la Gestión de la Fiscalía en aras de unificar los sistemas.
- Continuar perfeccionando y acrecentando los reportes según las nuevas necesidades de la Fiscalía General de la República.

# <span id="page-49-0"></span>**REFERENCIAS BIBLIOGRÁFICAS**

**Bertino, Elisa and Martino, Lorenzo. 1999.** *Sistemas de bases de datos orientadas a objetos: Conceptos y arquitecturas.* s.l. : Addison-Wesley/ Diaz de Santos, 1999.

**Business Objects Documentation. 2010.** *Manual del usuario de Crystal Reports XI.* 2010.

**Celko, Joe. 1999.** *Joe Celko's Data and Databases: Concepts in Practice.* s.l. : Morgan Kaufmann Publishers, 1999. ISBN: 1558604324.

**Colectivo de autores. 2010.** Component Source. *Component Source.* [Online] 2010. [Cited: febrero 8, 2011.] http://www.componentsource.com/products/activereports-6/index-es.html.

**—. 2011.** Dataprix. *Dataprix.* [Online] 2011. [Cited: Abril 21, 2011.] http://www.dataprix.com/261-basesdatos-jer-rquicas.

**—. 2011.** Definición.de. *Definición.de.* [Online] 2011. [Cited: Febrero 7, 2011.] http://definicion.de/reporte/.

**—. 2011.** definicion.org. *definicion.org.* [Online] 2011. [Cited: Febrero 7, 2011.] http://www.definicion.org/indicador.

**—. 2011.** Microsoft TechNet. *Microsoft TechNet.* [Online] 2011. [Cited: Marzo 15, 2011.] http://technet.microsoft.com/es-es/library/ms166352%28SQL.90%29.aspx.

**—. 2010.** Visual Paradigm For UML. *Visual Paradigm For UML.* [Online] Diciembre 15, 2010. [Cited: 5 5, 2011.] http://www.slideshare.net/vanquishdarkenigma/visual-paradigm-for-uml.<br>2011. Crystal Solutions. Crystal Solutions. [Online] 2011. [Cite

**2011.** Crystal Solutions. *Crystal Solutions.* [Online] 2011. [Cited: febrero 8, 2011.] http://www.crystalsolutions.com.ar/productos/crystalreports.html.

**Dominguez, Antonio Blasco. 2009.** Programación en castellano. *Programación en castellano.* [Online] Un proyecto de los hermanos Carrero, 2009. [Cited: Abril 21, 2011.] http://www.programacion.com/articulo/modelo\_relacional\_172.

**2011.** EcuRed. *EcuRed.* [Online] 2011. [Cited: Febrero 10, 2011.] http://www.ecured.cu/index.php/Sistema\_Gestor\_de\_Base\_de\_Datos.

**Elsmari R., Navathe. 1993.** *Sistemas de Bases de Datos, Conceptos fundamentales.* s.l. : Addison-Wesley, 1993. ISBN 0-201-65370-2.

**Frómeta, Infante, Hernández Hernández, Jenny and Molina Díaz, Yasmany. 2009.** Sistema de Gestión de Reportes Dinámicos. *Bilbioteca.* [Online] 2009. [Cited: Mayo 5, 2011.] http://bibliodoc.uci.cu/TD/TD\_2207\_09.pdf.

**Guerrero, Rafael Martinez. 2010.** PostgreSQL-es. *PostgreSQL-es.* [Online] Octubre 2, 2010. [Cited: Marzo 16, 2011.] http://www.postgresql.org.es/sobre\_postgresql.

**2008.** Guía Ubuntu. *Guía Ubuntu.* [Online] Marzo 10, 2008. [Cited: Abril 9, 2011.] http://www.guiaubuntu.org/index.php?title=PgAdmin\_III.

**Hidalgo, Mauricio. 2011.** SQL Max Connections. *SQL Max Connections.* [Online] 2011. [Cited: febrero 9, 2011.] http://www.sqlmax.com/reportin\_services1.asp.

**Horn, Robert V. 1993.** *Statistical indicators for the economic and social sciences.* 1993.

**Kabir, M. 2003.** *La Biblia del Servidor Apache 2.0.* 2003. 8441514682.

**2006.** Manual para la elaboración de un sistema de estadísticas sobre justicia penal. New York : United Nations publication, 2006. Vol. XVII, 89. ISBN.

**Mariano Reingart.** Arpug. *Arpug.* [Online] Sitio del Grupo de Usuarios de PostgreSQL Argentina. [Cited: Mayo 2, 2011.] http://www.arpug.com.ar/trac/wiki/PgAdmin.

**Teodor Danci. 2005.** Una entrevista con Teodor Danciu de JasperReports. *Root Prompt.* febrero 16, 2005.

# <span id="page-50-0"></span>**BIBLIOGRAFÍA**

**Bertino, Elisa y Martino, Lorenzo. 1999.** *Sistemas de bases de datos orientadas a objetos: Conceptos y arquitecturas.* s.l. : Addison-Wesley/ Diaz de Santos, 1999.

**Business Objects Documentation. 2010.** *Manual del usuario de Crystal Reports XI.* 2010.

**Celko, Joe. 1999.** *Joe Celko's Data and Databases: Concepts in Practice.* s.l. : Morgan Kaufmann Publishers, 1999. ISBN: 1558604324.

**Colectivo de autores. 2010.** Component Source. *Component Source.*

http://www.componentsource.com/products/activereports-6/index-es.html.

**—. 2011.** Dataprix. *Dataprix.* http://www.dataprix.com/261-bases-datos-jer-rquicas.

**—. 2011.** Definición.de. *Definición.de.* 2011. http://definicion.de/reporte/.

**—. 2011.** definicion.org. *definicion.org.* http://www.definicion.org/indicador.

**—. 2011.** Microsoft TechNet. *Microsoft TechNet.* http://technet.microsoft.com/es-

es/library/ms166352%28SQL.90%29.aspx.

**—. 2010.** Visual Paradigm For UML. *Visual Paradigm For UML.*

http://www.slideshare.net/vanquishdarkenigma/visual-paradigm-for-uml.

**2011.** Crystal Solutions. *Crystal Solutions.* http://www.crystalsolutions.com.ar/productos/crystalreports.html. **Dominguez, Antonio Blasco. 2009.** Programación en castellano. *Programación en castellano.* Un

proyecto de los hermanos Carrero, 2009. http://www.programacion.com/articulo/modelo\_relacional\_172. **2011.** EcuRed. *EcuRed.* http://www.ecured.cu/index.php/Sistema\_Gestor\_de\_Base\_de\_Datos.

**Elsmari R., Navathe. 1993.** *Sistemas de Bases de Datos, Conceptos fundamentales.* s.l. : Addison-Wesley, 1993. ISBN 0-201-65370-2.

**Frómeta, Infante, Hernández Hernández, Jenny y Molina Díaz, Yasmany. 2009.** Sistema de Gestión de Reportes Dinámicos. *Bilbioteca.* http://bibliodoc.uci.cu/TD/TD\_2207\_09.pdf.

**Guerrero, Rafael Martinez. 2010.** PostgreSQL-es. *PostgreSQL-es.* 

http://www.postgresql.org.es/sobre\_postgresql.

**2008.** Guía Ubuntu. *Guía Ubuntu.* http://www.guia-ubuntu.org/index.php?title=PgAdmin\_III.

**Hidalgo, Mauricio. 2011.** SQL Max Connections. *SQL Max Connections.* 

http://www.sqlmax.com/reportin\_services1.asp.

**Horn, Robert V. 1993.** *Statistical indicators for the economic and social sciences.* 1993.

**Kabir, M. 2003.** *La Biblia del Servidor Apache 2.0.* 2003. 8441514682.

**2006.** Manual para la elaboración de un sistema de estadísticas sobre justicia penal. New York : United Nations publication, 2006. Vol. XVII, 89. ISBN.

**Mariano Reingart.** Arpug. *Arpug.* [En línea] Sitio del Grupo de Usuarios de PostgreSQL Argentina. http://www.arpug.com.ar/trac/wiki/PgAdmin.

**Teodor Danci. 2005.** Una entrevista con Teodor Danciu de JasperReports. *Root Prompt.* 16 de febrero de 2005.

# <span id="page-51-0"></span>**GLOSARIO**

**BD:** Base de Datos. **BDOOs:** Bases de Datos Orientadas a Objetos. **CEGEL:** Centro de Gobierno Electrónico. **DATEC:** Centro de Tecnologías de Gestión de Datos. **FGR:** Fiscalía General de la República. **GDR:** Generador Dinámico de Reportes. **GNU:** Licencia Pública General. **LGPL:** Licencia Pública General Reducida de GNU. **SCIT:** Sistema de Ciencia e Innovación Tecnológica. **SGBD:** Sistema Gestor de Bases de Datos. **SIGEF:** Sistema de Informatización de la Gestión de la Fiscalía. **PMI:** Parte Mensual Informativo. **TIC´s:** Tecnologías de la Información y las Comunicaciones. **UCI:** Universidad de las Ciencias Informáticas.